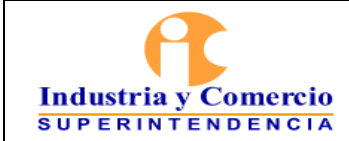

## **CONTENIDO**

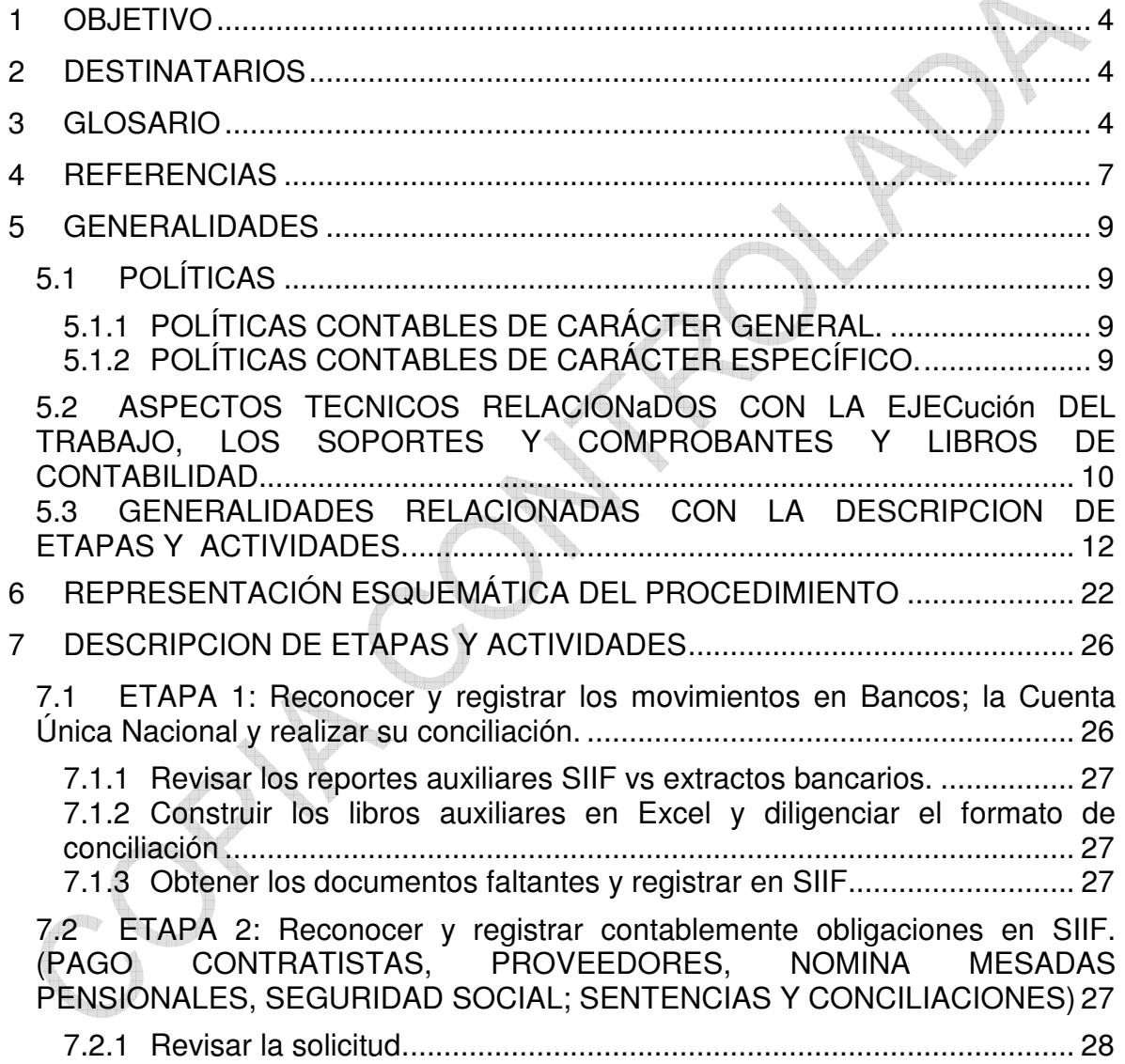

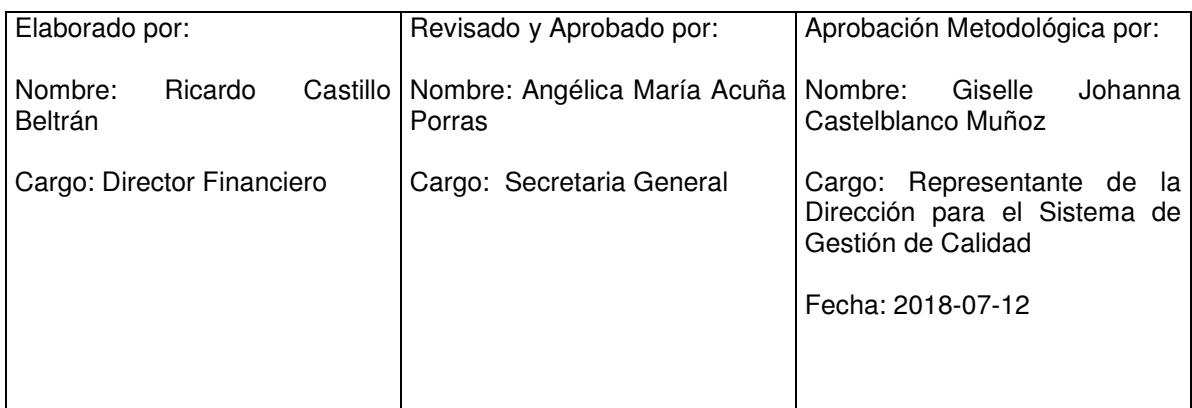

Cualquier copia impresa, electrónica o de reproducción de este documento sin la marca de agua o el sello de control de documentos, se constituye en copia no controlada.

Página 2 de 36

Versión: 3

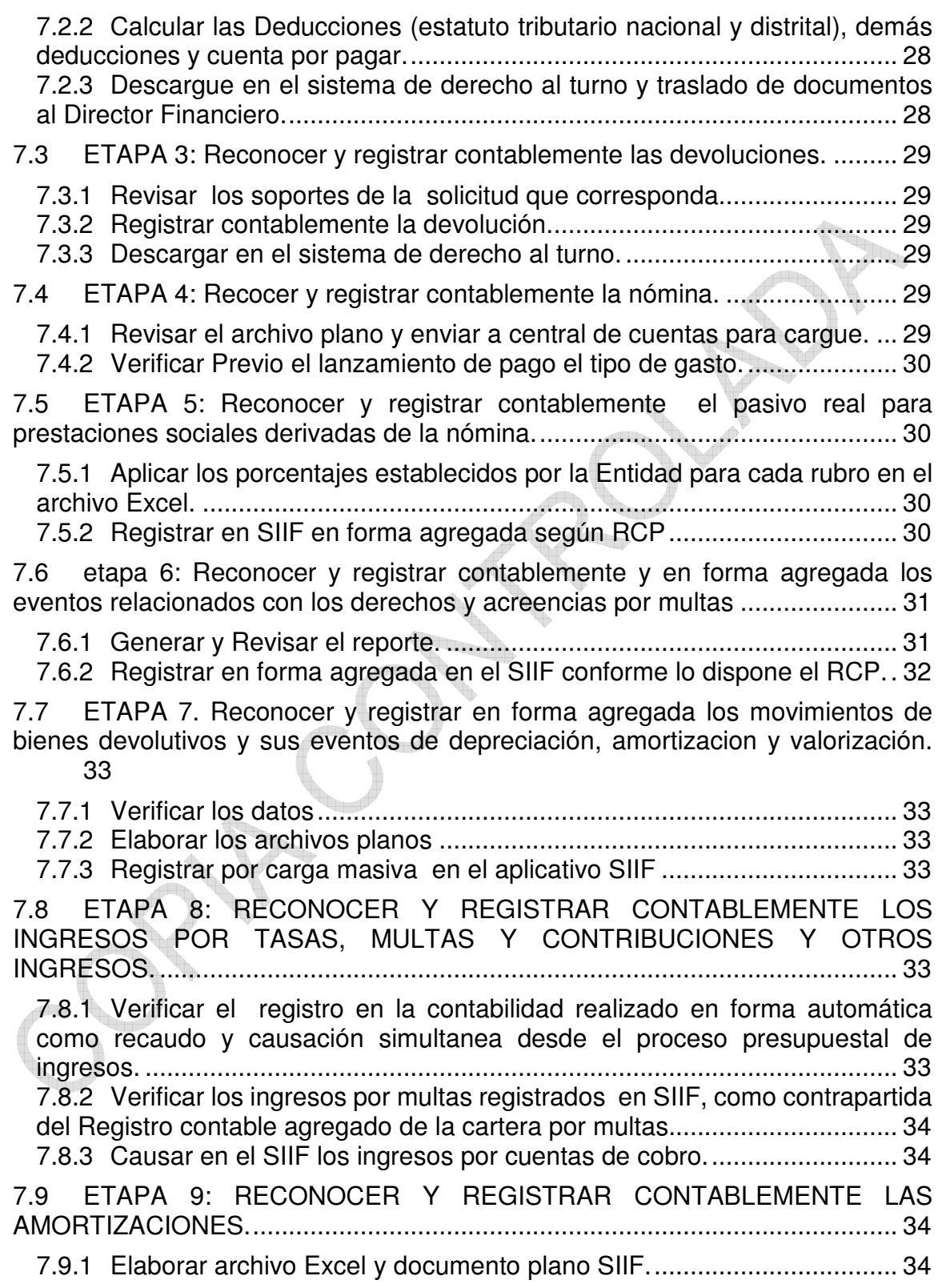

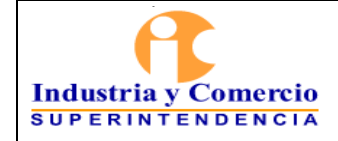

Página 3 de 36

Versión: 3

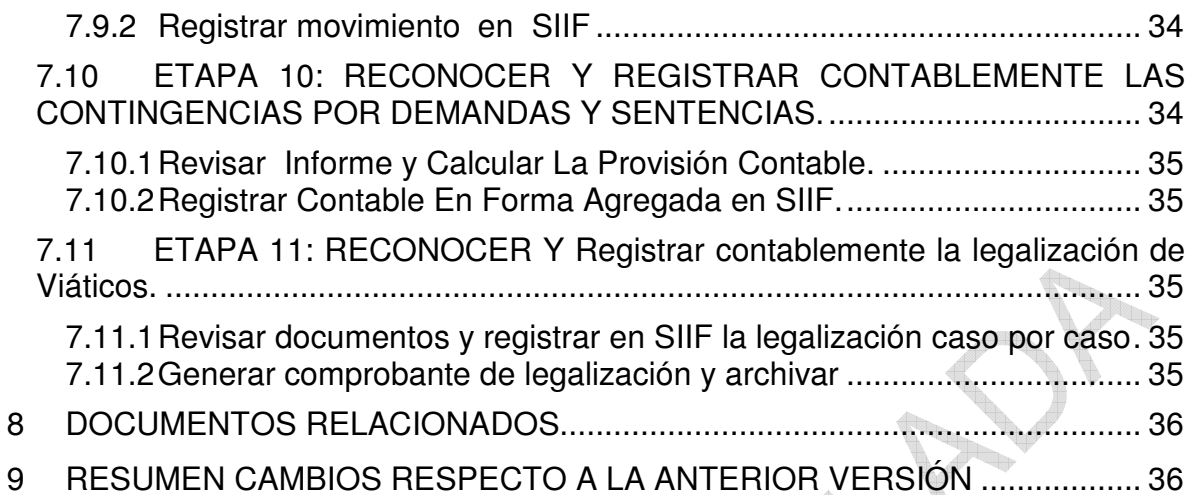

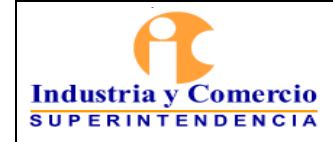

#### Página 4 de 36

Versión: 3

#### **1 OBJETIVO**

El presente documento, describe los principios, las políticas, y metodologías que deben aplicar los servidores públicos y/o contratistas de la Dirección Financiera para reconocer, registrar y revelar las operaciones y transacciones económicas, sociales y ambientales que afectan la composición de la situación patrimonial y los resultados de la Superintendencia de Industria y Comercio.

Este documento junto con el Régimen de Contabilidad Publica en convergencia bajo el Marco Normativo para Entidades de Gobierno expedido por la Contaduría General de la Nación y los lineamientos emitidos por el Ministerio de Hacienda y Crédito Publico SIIF, proporcionan las herramientas que sirven de base para llevar la contabilidad de la entidad de acuerdo con las normas vigentes.

## **2 DESTINATARIOS**

Este documento debe ser aplicado por los servidores públicos o contratistas que tienen asignadas funciones relacionadas con el reconocimiento, medición registro y revelación de las operaciones contables de la SIC, así como de su reporte y publicación. Constituye documento de referencia y establece las políticas contables de carácter específico para consulta de las áreas productoras y/o usuarias de la información y para los entes de vigilancia y control.

Nota 1: Deben ser utilizadas de manera referencial las disposiciones normativas y conceptos vigentes emitidos por la Contaduría General de la Nación, respecto de cada uno de los aspectos desarrollados, así como, el de otros entes de gobierno, cuando fuere necesario, sin acudir por regla general a la trascripción de las disposiciones, salvo en los casos en que resulte pertinente.

## **3 GLOSARIO**

ACUERDO DE PAGO: Se entiende como acuerdo de pago, el convenio celebrado entre el deudor moroso y la entidad pública para establecer la forma y condiciones del pago de obligaciones contraídas por la persona natural o jurídica. Dicho acuerdo se constituye en una de las condiciones para no estar reportado en el BDME. Y en el cual no se puede condonar capital, ni intereses.

ANDJE: Agencia Nacional de Defensa Jurídica del Estado.

BOLETÍN DE DEUDORES MOROSOS DEL ESTADO - BDME: Es la relación de las personas naturales y jurídicas que tienen obligaciones contraídas con el Estado cuya cuantía supera los cinco (5) Salarios Mínimos Mensuales Legales Vigentes (SMMLV) y se encuentran en mora por un período superior a seis (6) meses, que

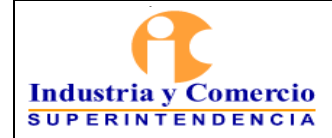

consolida la Contaduría General de la Nación con base en la información que trasmiten las entidades públicas a través del sistema CHIP.

CDP: Certificado de disponibilidad presupuestal.

CARTERA: Para efectos del presente procedimiento, corresponde a derechos de cobro, reales o potenciales de la Entidad originados en desarrollo de sus funciones. Hacen parte de la cartera, conceptos tales como multas y/o sanciones, contribuciones, tasas, intereses, y demás derechos por operaciones diferentes a los ingresos tributarios, entre otros.

COMPROBANTE CONTABLE MANUAL SIIF: SIIF profiere diferentes tipos de documentos soporte según el tipo de registro que se realice en el sistema, el comprobante contable manual corresponde al tipo de documento elaborado desde el perfil contable para el registro de ajustes, amortizaciones, depreciaciones, provisiones y demás contabilizaciones que deban efectuarse en forma manual por archivo plano o en forma agregada, por cuanto no es posible obtener estos datos por taza automática o interface desde otro modulo o aplicativo

CONSTANCIA DE EJECUTORIA: Es la constancia de que el acto administrativo que impone la sanción u obligación, ha sido notificado debidamente a los interesados y se encuentra en firme y que contra él, no proceden recursos de la actuación administrativa.

CUN: Cuenta Única Nacional.

DA: Dirección Administrativa

DEUDOR: Es aquella persona natural o jurídica, que tiene de manera directa o por garantía deuda a su cargo para con la Superintendencia de Industria y Comercio y/o el Tesoro Nacional por cualquier concepto.

#### DF: Dirección Financiera

DEUDOR MOROSO DEL ESTADO: Persona natural o jurídica que a cualquier título, a una fecha de corte, tiene contraída una obligación pendiente de pago a un ente público de cualquier orden o nivel siempre y cuando la misma goce de firmeza.

DOCUMENTO PLANO SIIF: archivo creado por SIIF para efectos de carga masiva de información el cual tiene especificaciones técnicas por lo que se debe tener en cuenta lo establecido en Instructivo **ICarque de registros manuales en el SIIF II** I Naciónî, el cual puede consultar por el link.

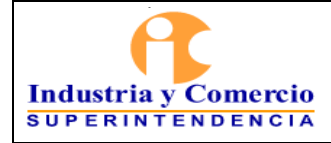

Versión: 3 Página 6 de 36

http://www.minhacienda.gov.co/HomeMinhacienda/ShowProperty?nodeId=%2FOC S%2FMIG\_5894849.PDF%2F%2FidcPrimaryFile&revision=latestreleased.

ETAPA COACTIVA: Comprende el procedimiento administrativo de cobro coactivo establecido en el E.T.N y la normatividad complementaria por expresa disposición que hacen las leyes 1066 de 2006 y la Ley 1437 de 2011, encaminado al recaudo de las obligaciones fiscales originadas en actos administrativos que presten mérito ejecutivo por jurisdicción coactiva.

ETAPA PERSUASIVA: Conjunto de acciones de acercamiento y concertación de la Entidad con el deudor, tendientes a lograr el pago de la obligación debida a la Nación o a la SIC, antes de la expedición del mandamiento de pago, con el fin de garantizar los principios de economía, celeridad y eficacia<sup>1</sup>

INFORMACIÓN AGREGADA: Información de resumen.

INFORMACIÓN DESAGREGADA: Información detallada.

MANDAMIENTO DE PAGO: Es el acto administrativo que contiene la orden de pago de una suma líquida de dinero adeudada por concepto de (i) capital de la multa, (ii) intereses moratorios generados por éste desde la fecha de exigibilidad de la obligación y (iii) gastos administrativos causados hasta el pago de la obligación y de las garantías ofrecidas y aceptadas.

MARCO NORMATIVO PARA ENTIDADES DE GOBIERNO: El Marco Normativo para Entidades de Gobierno que hace parte integral del Régimen de Contabilidad Pública y está conformado por el Marco Conceptual para la preparación y Presentación de Información Financiera; las Normas para el Reconocimiento, Medición, Revelación y Presentación de los Hechos Económicos; los Procedimientos Contables; las Guías de Aplicación; El Catálogo General de Cuentas y la Doctrina Contable Publica, todos expedidos por la Contaduría General de la Nación en la Resolución 533 de 2015 y sus modificaciones.

NICSP: Normas internacionales de contabilidad del sector público.

PAC: Programa Anual de Caja.

PGCP: Plan General de Contabilidad Pública.

PUBLICACIÓN DEL BDME: Revelación, a través de la página Web de la Contaduría General de la Nación, de la información consolidada de los deudores morosos del Estado a una fecha de corte, la cual puede ser consultada en

l 1 CCA, art 3

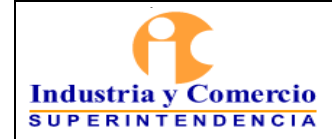

www.contaduria.gov.co , sección BDME-Consulta deudores morosos, digitando la identificación de la persona natural o jurídica que lo requiera.

RCP: Régimen de contabilidad.

SIC: Superintendencia de Industria y comercio.

SIIF: Sistema Integrado de Información Financiera del Ministerio de Hacienda y Crédito Púbico.

SISTEMA DERECHO AL TURNO: Aplicativo desarrollado por la entidad para controlar el derecho al turno en los procesos de pago y previos al mismo conforme lo dispone el artículo 15 de la Ley 962 de 2015

#### **4 REFERENCIAS**

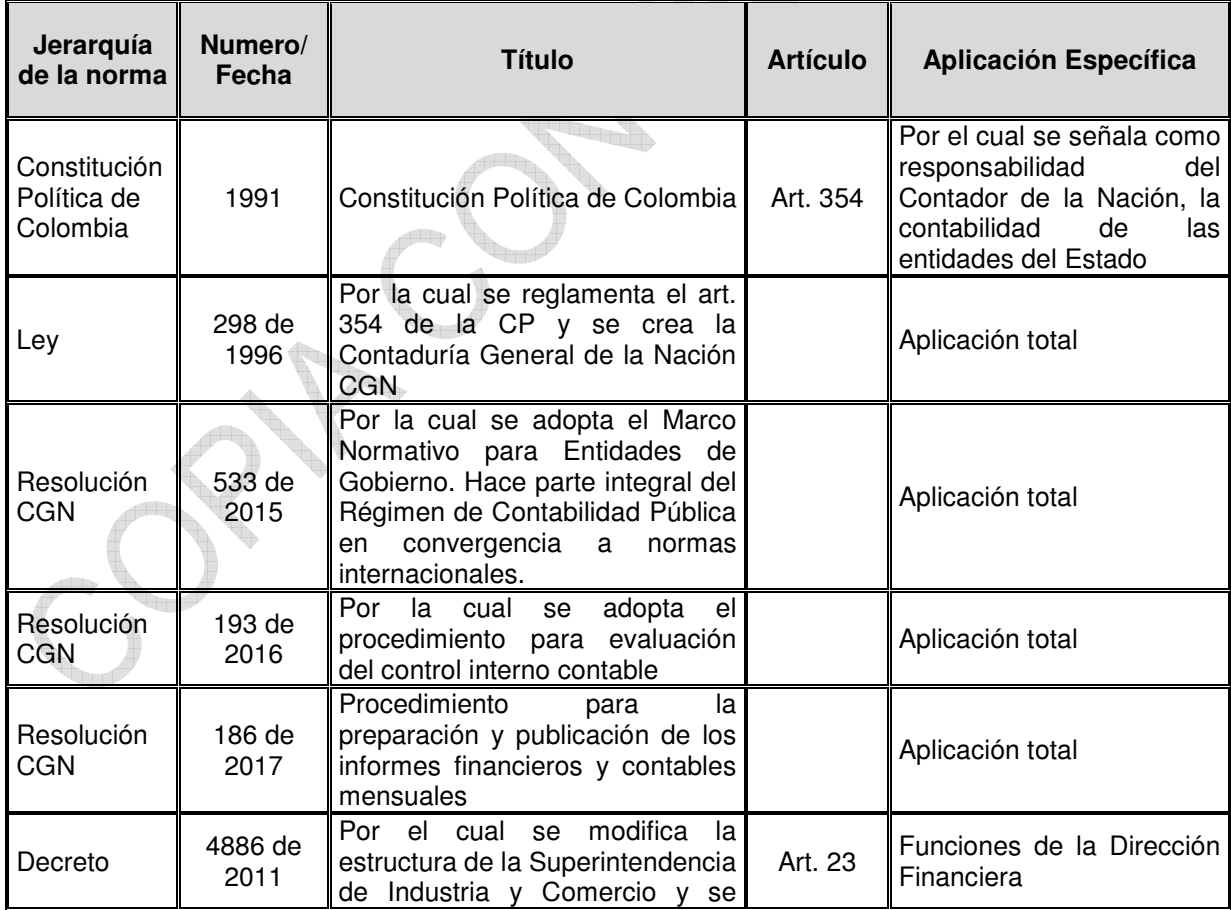

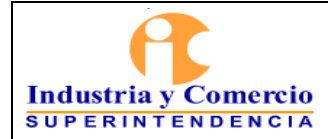

Código: GF01-P01

Versión: 3

Página 8 de 36

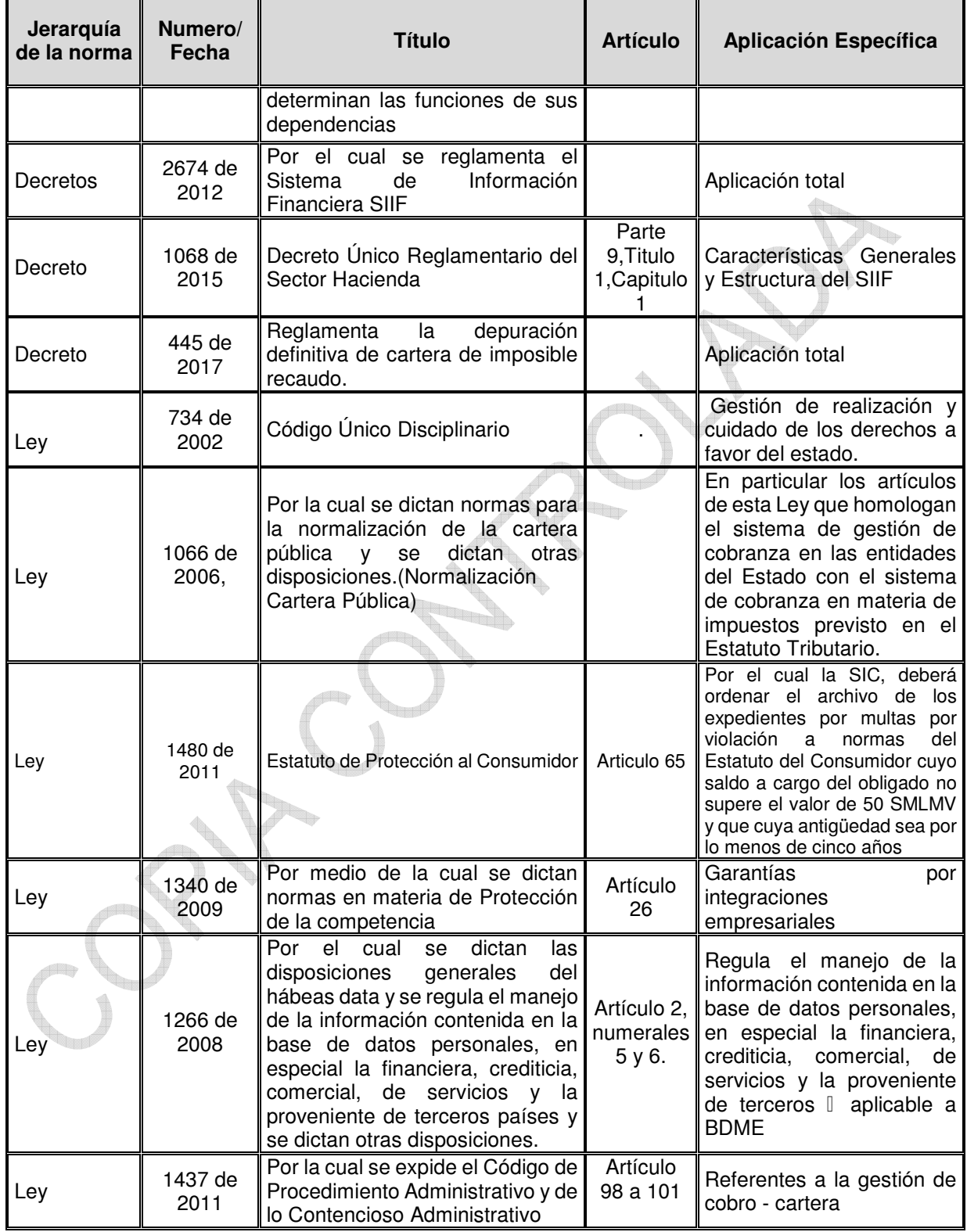

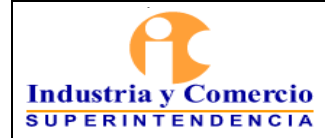

Página 9 de 36

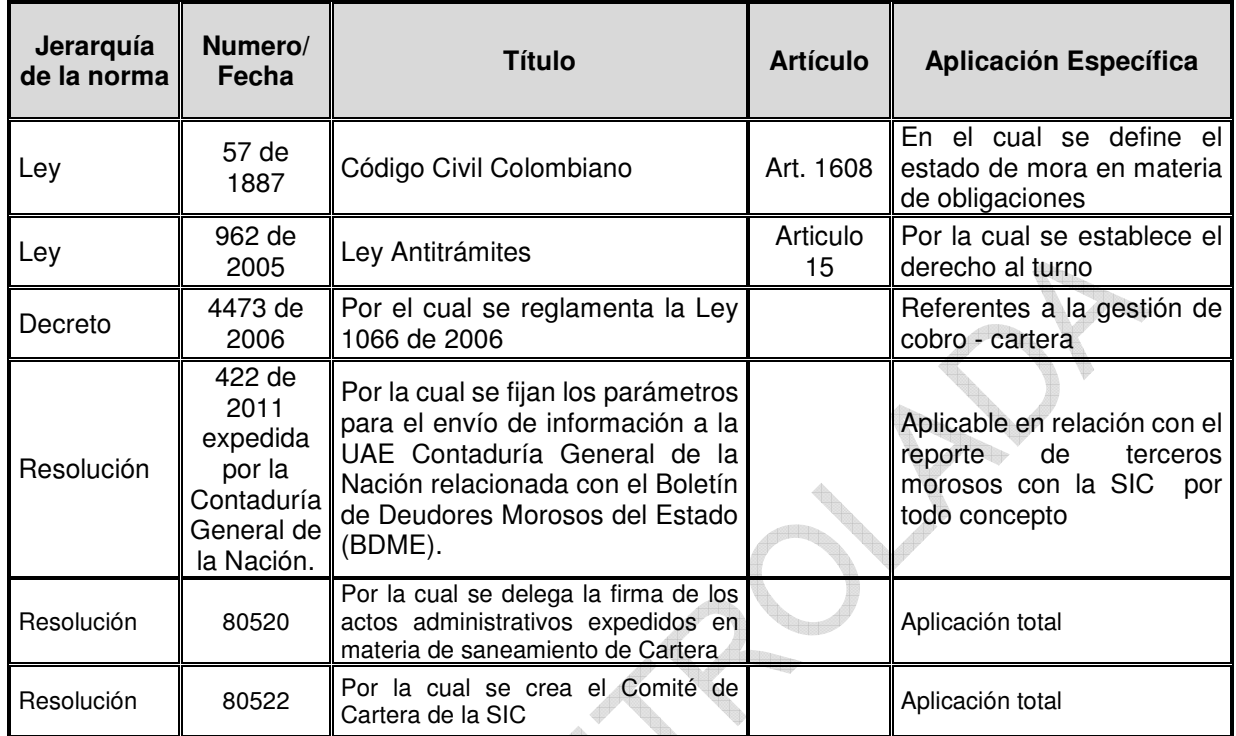

## **5 GENERALIDADES**

## **5.1 POLÍTICAS**

# **5.1.1 POLÍTICAS CONTABLES DE CARÁCTER GENERAL.**

Las políticas contables de carácter general que aplican a la Superintendencia de Industria y Comercio, son:

- Las que rigen la entidad conforme la normatividad expedida por la Contaduría General de la Nación (Marco Normativo para Entidades de Gobierno).
- Las instrucciones y lineamientos emitidos por el Ministerio de Hacienda y Crédito Público en materia de procedimientos para efectos de la aplicación Régimen de Contabilidad Pública, a través del sistema de información financiera SIIF.

# **5.1.2 POLÍTICAS CONTABLES DE CARÁCTER ESPECÍFICO.**

Las políticas contables de carácter específico adoptadas por la SIC, comprenden los principios, bases, acuerdos, reglas y procedimientos específicos adoptados por la entidad para el reconocimiento, medición y revelación de las transacciones,

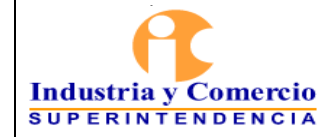

operaciones, y hechos considerados para la elaboración y presentación de los estados financieros.

Estas políticas son elaboradas conforme a las operaciones existentes en la SIC a la fecha de emisión de las mismas; por lo cual deben ser actualizadas en caso de ser modificadas por parte de la Contaduría General de la Nación, o porque en la dinámica de la entidad se consideren impracticables algunas de ellas.

La preparación y actualización de las políticas contables específicas, así como el monitoreo y el debido resguardo para velar por el cumplimiento y aplicación de las mismas, corresponden al Representante Legal, por intermedio de la Dirección Financiera o quien haga sus veces.

Las políticas de carácter específico están documentadas en este procedimiento contable (anexo manual de políticas contables) y aquellos procedimientos que se involucran con éste en forma trasversal. En todo caso se elaboran con base en las políticas contables de carácter general y hacen parte del el ìSISTEMA INTEGRAL DE GESTION INSTITUCIONAL SIGIî o el que haga sus veces.

El Director Financiero es el responsable de proponer ante la Oficina Asesora de Planeación el proyecto de procedimiento contable en el que se plasmen nuevas políticas o modificaciones para su aprobación.

#### **5.2 ASPECTOS TECNICOS RELACIONADOS CON LA EJECUCIÓN DEL TRABAJO, LOS SOPORTES Y COMPROBANTES Y LIBROS DE CONTABILIDAD.**

- − INTEGRALIDAD DE LA INFORMACION.- La Dirección Financiera y en particular los Servidores públicos y/o contratistas que desempeñan las funciones contables procuran hacer acopio de las fuentes de información idóneas para el cabal y completo registro de las transacciones de la SIC, para ello promoverán las acciones de reporte que otras dependencias deban entregar a la DF para su registro, definiendo las especificaciones y características de calidad y oportunidad con que tales áreas deban reportar*.*
- − EVALUACION PREVIA DE CONSISTENCIA.- Toda acción de registro a partir de información recibida de otras áreas deberá contar con la acción previa de evaluación de consistencia, por parte del Servidor público y/o contratistas de contabilidad. De esta acción se dejará constancia documentada dirigida al remitente, cuando como producto de la revisión de consistencia resulten observaciones que impliquen ajustes o correctivos al informe objeto de registro o a corregir en los posteriores reportes.

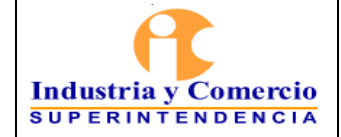

- − RESPONSABILIDAD DE LA INFORMACION.- Definidos los canales de información contable para registro; los medios de reporte de los mismos; su contenido y características; la periodicidad y fechas de entrega; será responsabilidad de los jefes de cada una de las áreas el envío de la información para registro contable y la misma se mantendrá sobre los contenidos e integralidad de ella. No obstante, las acciones de revisión totales o por muestreo que sobre ellas efectúen los Servidores públicos y/o contratistas de la Dirección Financiera o de la Oficina de Control Interno.
- − RESPONSABILIDAD DE LOS PROCEDIMIENTOS Y POLITICAS.- De conformidad con el Decreto 4886 de 2011, y las normas que lo modifiquen o deroguen, la definición y actualización de los procedimientos y políticas atinentes al funcionamiento del área contable estarán a cargo del Director Financiero ó quien haga sus veces.
- − DOCUMENTACION FUENTE.- Todos y cada uno de los registros contables se efectuarán sobre la base de documentos fuentes identificables y debidamente tramitados, los cuales deberán ser referenciados en el detalle de los registros o asientos contables. Para tal efecto se organizarán, clasificarán y conservarán de forma que permita su fácil acceso y ubicación.
- − LIBROS OFICIALES Y AUXILIARES.- De conformidad con el Decreto 1068 de 2015, Parte 9, Titulo 1, capitulo 1 los libros oficiales serán los emitidos desde el sistema contable central SIIF y serán auxiliares los registros de detalle de las mismas cuentas obtenidas desde el sistema SIIF y/o desde programas complementarios que arrojen en forma fidedigna el total de las cuentas de control.
- − INFORMACION OFICIAL.- Para todos los efectos la única información oficial de contenido contable será la suministrada por el contador de la Entidad, debidamente firmada, definido su alcance y tomada fielmente de los registros de la contabilidad en el sistema SIIF o en el sistema que esté operando dentro de la entidad, en ausencia o suspensión oficial del SIIF.
- − PREVALENCIA NORMATIVA.- La norma específica primará sobre la de contenido o aplicación general en armonía con los conceptos específicos que sobre la materia en concreto haya emitido la Contaduría General de la Nación y en caso de diversos pronunciamientos se optará por el más reciente. Para todos los casos de registro contable que ofrezca duda o inquietud en su tratamiento se preferirá el concepto específico sobre el caso formulado a la Contaduría General de la Nación. En lo no reglado para el sector público se dará aplicación conforme a lo dispuesto en los principios y normas internacionales de contabilidad, los cuales servirán de marco teórico para la práctica y aplicación de las reglas

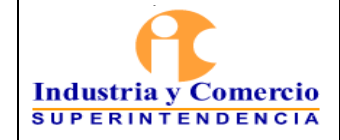

contables en lo público, siempre que resulten equivalentes en los hechos objeto de registro y en las circunstancias descritas en la regla nacional, todo lo anterior de conformidad con los pronunciamientos que al respecto dicte el Contador General de la Nación sobre la armonización de disposiciones internas con las NICSP.

− SEGURIDAD.- Se dará fiel uso por parte de los usuarios de los mecanismos de firma digital, claves personales de entrada o acceso a los módulos y programas del sistema contable (SIIF y/o propios de la entidad) y a los módulos y programas desde los cuales se administre información contable. Se mantendrá copia actualizada de respaldo de la información de soporte contable en lo que corresponda a las aplicaciones diferentes de SIIF que estén en uso por parte de la SIC. En cuanto SIIF, es el Ministerio de Hacienda y Crédito Público, el ente responsable de la salvaguarda y respaldo de la información allí registrada por la SIC.

## **5.3 GENERALIDADES RELACIONADAS CON LA DESCRIPCION DE ETAPAS Y ACTIVIDADES.**

− CUENTA UNICA NACIONAL (CUN).- Es un modelo de tesorería pública que centraliza los recursos generados por el Estado en la Tesorería Nacional con el fin de optimizar su administración, minimizar los costos y mitigar los riesgos. En esencia el Tesoro desarrolla las funciones de un banco.

En Colombia la centralización se realiza para las entidades que hacen parte del Presupuesto General de la Nación, con excepción de las que administran rentas parafiscales y de seguridad social.

El modelo comprende:

- Recaudo y clasificación de ingresos por parte de las entidades generadora de recursos públicos.
- Traslado de recursos a la Tesorería Nacional y control de disponibilidades a través de libretas.
- Realización de pagos por parte de la Tesorería Nacional contra cupos PAC y disponibilidades.
- Conciliación bancaria a través de reportes. La Conciliación es manual para lo cual el sistema cuenta con los siguientes reportes:
	- Cruce de pagos con los movimientos de los recursos entregados en administración.

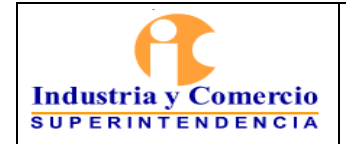

- Estado de recursos entregados en Administración para observar los saldos disponibles.
- Comparación de los movimientos del extracto con el libro auxiliar de bancos.
- − CARTERA CONTABLE.- La cartera o deudores de la SIC, representan los derechos de cobro de la Superintendencia de Industria y Comercio originados en desarrollo de sus funciones de cometido estatal, hacen parte de este concepto los siguientes: (i) derechos por la prestación de servicios, (ii) las multas o sanciones, (iii) los intereses, (iv) las contribuciones (v) los reintegros y (vi) demás derechos o garantías que se originen en la prestación de servicios o el desarrollo de las funciones administrativas a cargo de la Entidad encomendadas por la ley.

## - ORIGEN NORMATIVO DE LA CARTERA.-

#### a) Promoción de la Competencia

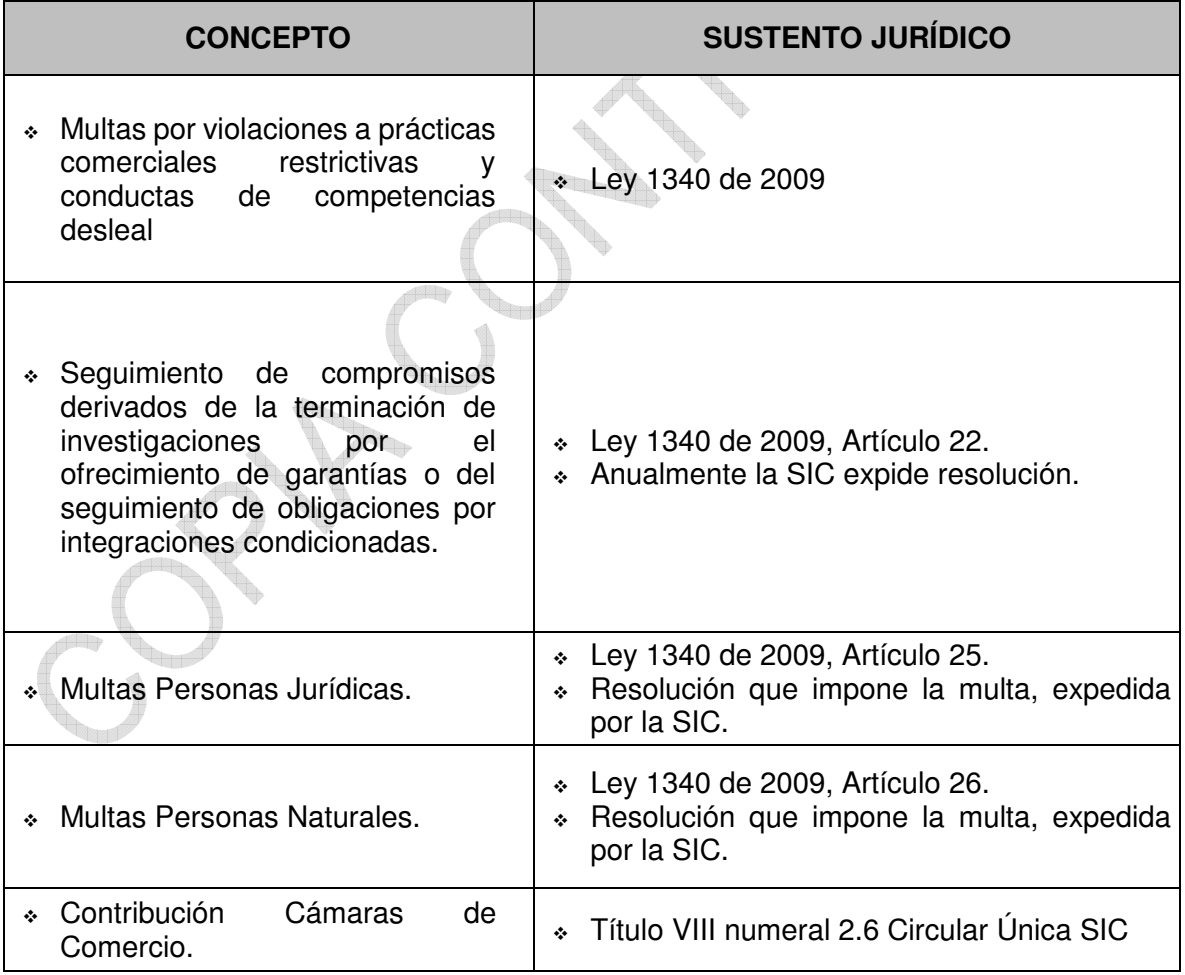

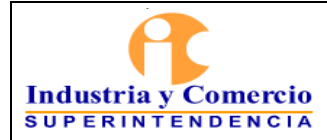

Página 14 de 36

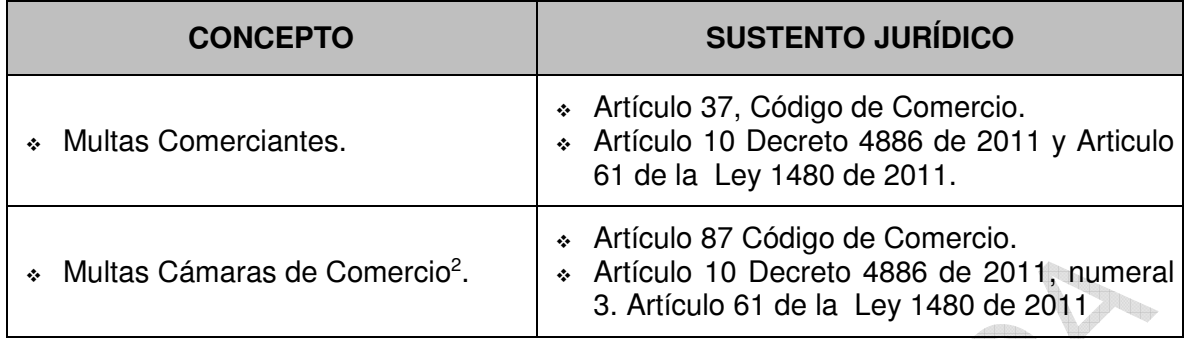

## b) Protección al Consumidor

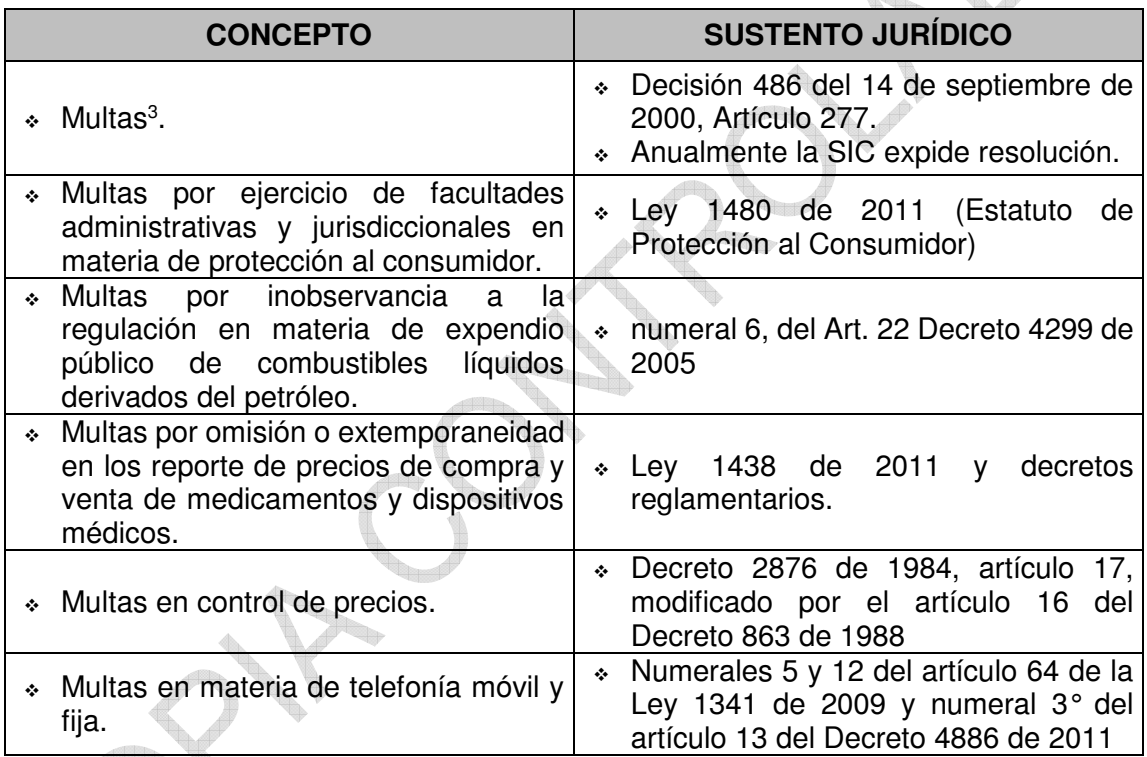

## c) Asuntos Jurisdiccionales

l

| <b>CONCEPTO</b>                                                             | <b>SUSTENTO JURÍDICO</b>               |
|-----------------------------------------------------------------------------|----------------------------------------|
| Multas sucesivas por incumplimiento<br>de las órdenes impartidas por la SIC | * Artículo 21 del Decreto 4886 de 2011 |

<sup>2</sup> Estas multas son recaudadas por la Dirección del Tesoro Nacional, pero se administra en la SIC

<sup>3</sup> En relación con las multas que imponga la Delegatura de Protección al consumidor todas ingresan a la Superintendencia excepto o aquellas impuestas por la Delegatura de Datos Personales, cuyo recaudo se hará al Código rentístico de la DTN, atendiendo lo dispuesto en la Ley 1266 de 2008 y lo manifestado por la Corte Constitucional que declaró la exequibilidad parcial del proyecto de Ley General de Protección de Datos e indicó que los recaudos de las multas no podrían ingresar al presupuesto de la SIC.

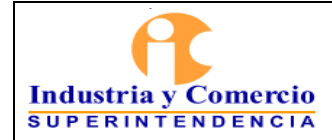

Página 15 de 36

Versión: 3

#### d) Asuntos comunes a las Delegaturas

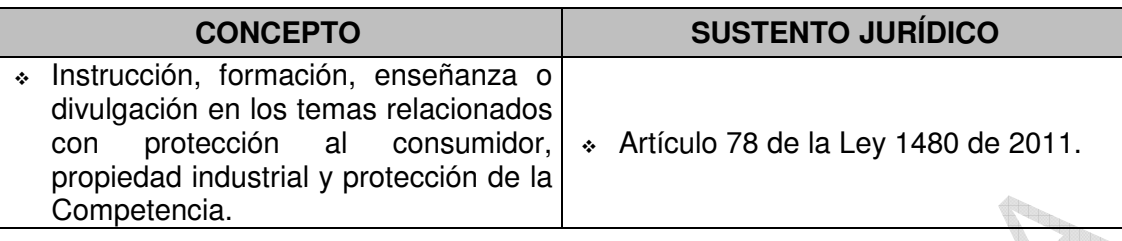

## e) Sanciones Disciplinarias

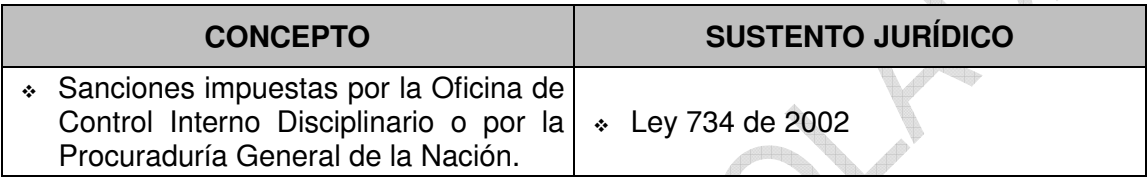

Â

## f) Recaudos por Incumplimiento Contractual

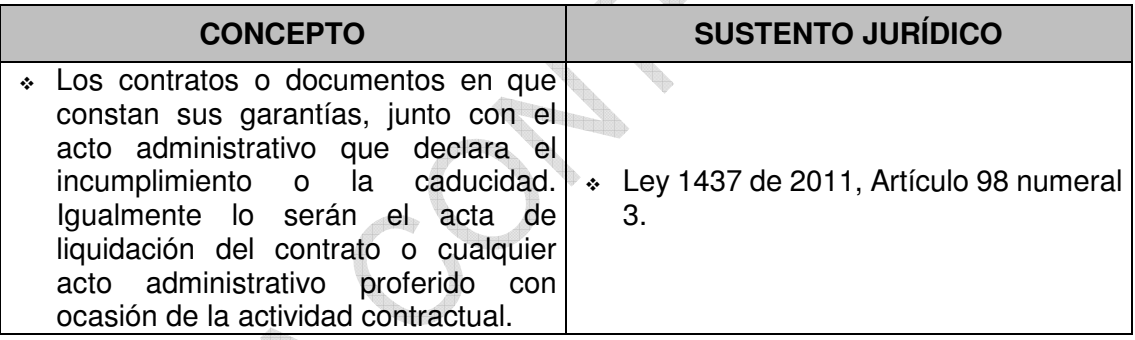

## g) Garantías

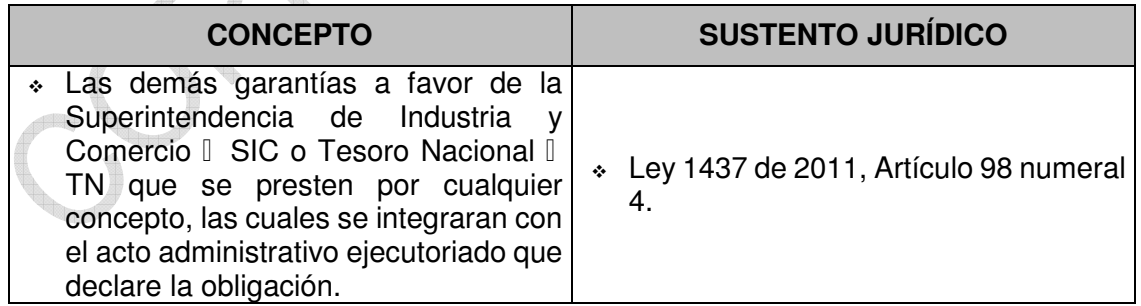

h) Demás obligaciones

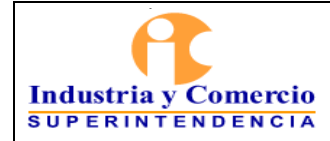

).<br>Pris

Página 16 de 36

Versión: 3

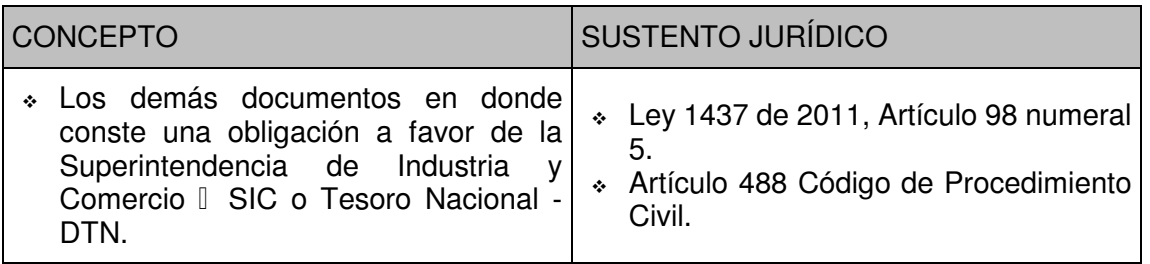

#### - NOVEDADES DE CARTERA.

Los aspectos que pueden afectar los valores de cartera son los recursos interpuestos en actuación administrativa, las revocatorias a instancia de parte o de oficio, los fallos definitivos producidos en la vía jurisdiccional por actos administrativos demandados, las providencias o resoluciones que declaran probadas las excepciones al mandamiento de pago, la no legalización oportuna del pago, o el pago realizado a una cuenta que no corresponde, así como los valores que se generaron por saldos negativos, de acuerdo con los datos que arrojan los reportes del aplicativo.

Igualmente, es evento extraordinario que afecta el estado de cartera por multas, la orden de aplicación de títulos de depósito judicial como abono o pago a la obligación por multa e intereses que registre el aplicativo

El oportuno conocimiento y actualización de la base de datos de cartera por multas, con respecto a la ocurrencia de los diferentes eventos se garantiza con el cumplimiento de las siguientes definiciones y competencias:

- Cuando con ocasión de los recursos interpuestos dentro del término legal y en la actuación administrativa, se diere confirmación a la decisión proferida, se entenderá ejecutoriado el acto administrativo sancionatorio en la fecha de ejecutoria de la resolución que lo confirma y que lo ingresa al sistema el Grupo de Trabajo de Notificaciones y Certificaciones.
- Cuando con ocasión de los recursos interpuestos dentro del término legal y en vía administrativa, se modificare el valor de la multa impuesta, se entenderá ejecutoriado el acto administrativo sancionatorio en la fecha de ejecutoria de la resolución que modifica. Esta última la registra en el aplicativo de multas el Grupo de Trabajo de Notificaciones y Certificaciones.
- Cuando con ocasión de petición de parte o actuación de oficio se profiera revocatoria parcial del acto administrativo por el cual se impuso la multa, afectando el valor de la misma, en el momento de la numeración del acto que modifica la multa, el Grupo de Trabajo de Notificaciones y Certificaciones procederá al ajuste de la obligación principal y los intereses en caso de existir

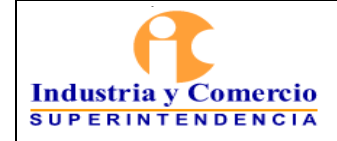

Página 17 de 36

Versión: 3

serán calculados por el aplicativo, a partir de la fecha de notificación de la resolución que revoca.

• En el caso de la aplicación de títulos de depósito judicial ésta se surtirá con el auto o resolución emitida por el Jefe de Grupo de Cobro Coactivo y la fecha de corte de la liquidación de intereses, para efectos de la aplicación de los títulos de depósito, será la fecha que ordene el auto emitido por Jefe de Grupo de Cobro Coactivo según corresponda por aplicación total, fraccionamiento, acumulación o autorización del multado entre otros. leb

## INTERESES APLICABLES A LA CARTERA

#### Intereses moratorios por multas

Vencido el término para el pago establecido en la sanción, se causarán intereses moratorios a la tasa del 12%<sup>4</sup> anual, liquidados por días en forma proporcional, con corte a cada fin de mes.

#### Intereses por contribuciones de Garantías

La tasa de interés moratorio aplicable al pago de la Contribución de Seguimiento a garantías es la señalada para el límite de usura y se calcula teniendo en cuenta la normatividad proferida por la Superintendencia Financiera de Colombia<sup>5,</sup> para la fecha del cálculo.

## - CLASIFICACIÓN DE CARTERA

Para facilitar la administración del riesgo de la cartera, las deudas se clasifican en las siguientes categorías:

#### Según su cuantía

La cartera de la SIC se clasifica en obligaciones de mayor y menor cuantía, con forme lo señala el Artículo 152 de la Ley 1437 de 2011.

- Obligaciones de menor cuantía: las obligaciones de menor cuantía son de 1 a 50 SMMLV.
- Obligaciones de mayor cuantía: aquellas superiores a 50 SMMLV.

Esta clasificación la realiza el Grupo de Cobro Coactivo mediante el procedimiento GJ01-P01 Cobro Coactivo.

#### Según su Antigüedad

l

<sup>4</sup>CFR Artículo 9 Ley 68 de 1923

<sup>5</sup>La Resolución 2336 de 2011, tiene vigencia de 01 de Enero a 31 de Marzo de 2012. La Resolución de certificación de intereses, es expedida en cumplimiento del Decreto 519 de 2007

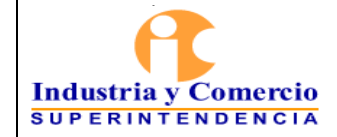

Página 18 de 36

Versión: 3

- Obligaciones inferiores a 1 año
- Obligaciones entre 1 año 3 años
- Obligaciones superiores a 3 años e inferiores a 5 años.
- Obligaciones superiores a 5 años.

De conformidad con lo dispuesto en el Régimen de Contabilidad Pública, los deudores de las entidades del Gobierno General que no estén asociadas a la producción de bienes o prestación de servicios individualizables, no son objeto de provisión. En este caso, cuando el derecho se extinga por causas diferentes a cualquier forma de pago, se afectará directamente el patrimonio. Así las cosas, la clasificación según antigüedad que en este punto se detalla se utiliza por la entidad para efectos de control de tiempos en el proceso de cobro coactivo y de deterioro de las multas, mas no para efectos del cálculo de provisión. Por lo que corresponde al Grupo de Cobro Coactivo generar esta clasificación.

#### Según su Naturaleza u origen de la Obligación.

- Cartera por imposición de multas y/o sanciones
- Cartera por Contribuciones
- Obligaciones por reintegros
- Obligaciones surgidas por incumplimientos contractuales.

Esta clasificación la realizará la Dirección Financiera según lo establezca el Régimen de Contabilidad Pública y de acuerdo con el tipo de ingresos que reciba la entidad.

#### Según Beneficiario.

- Cartera en favor de la Superintendencia de Industria y Comercio SIC
- Cartera en favor de la Dirección del Tesoro Nacional DTN

Esta clasificación la realiza la Dirección Financiera en los reportes mensuales de cartera.

#### Según las condiciones particulares del deudor:

La clasificación de la cartera según las condiciones particulares jurídicas del deudor, la realizará el Grupo de Cobro Coactivo para cada caso en particular y en desarrollo de la aplicación del procedimiento establecido en el manual de cobro coactivo GD01-M01, frente a la etapa de cobro persuasivo, esto para los casos en los que el multado se encuentre el procesos de disolución, liquidación, reorganización, restructuración, o toma de posesión administrativa con fines de administración o liquidación.

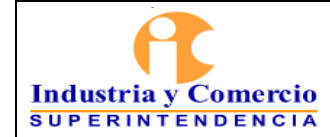

#### - EXTINCIÓN DE LA CARTERA

La cartera de la entidad se extingue por el pago, por aplicación de títulos judiciales, por revocatoria del acto que la impuso; por la declaratoria de nulidad o por saneamiento contable.

• Por Pago: La cartera de la entidad se extingue por pago cuando el multado o contribuyente consigna en las cuentas de la entidad destinadas para el recaudo el valor total del importe de la obligación por multa ó sanción, por haber solicitado un servicio ante la entidad o por ser destinatario de una contribución.

El pago se da en forma voluntaria, por cobro persuasivo, por cobro coactivo, por acuerdo de pago y se realiza a través de consignación directa en el banco o por transferencia electrónica a través de ACH. Este debe ser legalizado a través de la ventanilla de pago de esta Superintendencia y con ello queda el registro del pago en la base de datos de multas de la entidad.

- Aplicación de Títulos**:** Cuando una multa, sanción, contribución, es objeto de cobro coactivo por parte de la entidad y en desarrollo de dicho proceso se generan títulos judiciales, estos se consignan en el Banco Popular. Para hacerlos efectivos se requiere del auto proferido por el Grupo de Trabajo de Cobro Coactivo que ordena al pagador de la entidad su realización total o desglose en cuyo caso el Pagador realiza la transacción y legalización ante la ventanilla de pago de la entidad.
- Revocatoria: Cuando a petición de parte o actuación de oficio se profiera revocatoria del acto administrativo por el cual se impuso la multa, afectando el valor total de la misma, en el momento de la numeración del acto que modifica la multa, el Grupo de Notificaciones procederá al ajuste de la obligación principal y los intereses en caso de existir serán calculados por el aplicativo, a partir de la fecha de notificación de la resolución que revoca.
- Nulidad: Una vez proferida la sentencia por la autoridad Nacional Competente y está a su vez ha sido notificada a la entidad, el servidor público y/o contratista asignado del Grupo del Centro de Documentación e Información, radica la sentencia y la envía al Grupo de Gestión Judicial. El coordinador del Grupo de Gestión Judicial informa mediante memorando a la Delegatura a la cual pertenece el fallo y a la Dirección Financiera de la existencia del mismo para que estos procedan a dar cumplimiento del mismo.
- Saneamiento Contable: Con el fin de presentar información contable de los deudores de la entidad acorde con lo dispuesto en el Régimen de Contabilidad

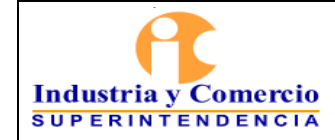

Página 20 de 36

Versión: 3

Pública en Convergencia, para efectos de saneamiento contable se deben considerar:

- a. Valores que afecten la situación financiera y no representen derechos o bienes para la entidad;
- b. Derechos que no es posible hacer efectivos mediante la jurisdicción coactiva;
- c. Derechos respecto de los cuales no es posible ejercer cobro, por cuanto opera alguna causal relacionada con su extinción;
- d. Derechos e ingresos reconocidos, sobre los cuales no existe probabilidad de flujo hacia la entidad;
- e. Valores respecto de los cuales no haya sido legalmente posible su imputación a alguna persona por la pérdida de los bienes o derechos que representan.

Cuando la información financiera se encuentre afectada por una o varias de las anteriores situaciones, deberán adelantarse las acciones correspondientes para concretar la baja en cuentas y proceder a la exclusión de dichas partidas de los libros de contabilidad, según la norma aplicable en cada caso particular y conforme lo disponga el Régimen de Contabilidad Pública.

Para el efecto la Dirección Financiera tendrá en cuenta aquellos casos en los que el Grupo de Trabajo de Cobro Coactivo, presente ante el Comité de Cartera de la Entidad o quien haga sus veces, el estudio correspondiente de conformidad con lo indicado en el artículo 65 de la Ley 1480 de 2011 y en el Decreto 445 de 2017, en concordancia con las Resoluciones 80520 y 80522 del 6 de diciembre 2017 expedidas por la SIC; asi como lo dispuesto en el numeral 7.10 del Procedimiento de Cobro Coactivo GJ01-P01 de la Entidad.

Cuando la información contable pública se encuentre afectada por una o varias de las anteriores situaciones, se adelantarán las gestiones administrativas correspondientes para concretar su depuración.

La Ley 1006 de 2006, en el parágrafo 2° del artículo 5° permite a los representantes legales de las Entidades públicas que manejen rentas o caudales públicos aplicar la figura de la remisión de las deudas contempladas en los incisos 1° y 2° del artículo 820 del Estatuto Tributario.

Para el efecto la Dirección Financiera tendrá en cuenta aquellos casos en los que el Grupo de Trabajo de Cobro Coactivo, remita el estudio correspondiente de conformidad con lo indicado en el numeral 7.10 del Procedimiento de Cobro Coactivo de la Entidad.

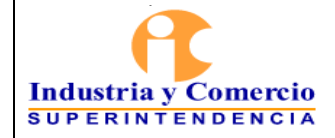

Página 21 de 36

Versión: 3

Por su parte, de conformidad con lo señalado en el numeral 7.10 del Procedimiento de Cobro Coactivo de la Entidad, se someterá a saneamiento contable aquellos casos en los que se declare la prescripción o la pérdida de fuerza de ejecutoria por parte del Grupo de Trabajo de Cobro Coactivo.

Así mismo, para efectos de saneamiento contable se tendrá en cuenta lo dispuesto en el artículo 65 de la Ley 1480 de 2011 y en el Decreto 445 de 2017.

Para todos los efectos los casos de saneamiento se pondrán en conocimiento del Comité de Cartera de la entidad o quien haga sus veces.

- BOLETIN DE DEUDORES MOROSOS DEL ESTADO BDME: Es la relación de las personas naturales y jurídicas que a cualquier título, a una fecha de corte, tienen contraída y pendiente de pago una obligación con una entidad pública de cualquier orden o nivel, cuya cuantía supere los cinco salarios mínimos mensuales legales vigentes (SMMLV) y más de seis (6) meses de mora, que esté en firme o que habiendo suscrito un acuerdo de pago, lo haya incumplido.

En virtud del parágrafo 3º del artículo 2º de la Ley 901 de 2004, y del numeral 5º del Art 2º de la Ley 1066 de 2006, todas las entidades públicas tienen la obligación de enviar a la Contaduría General de la Nación - CGN, el Boletín de Deudores Morosos del Estado - BDME, el cual debe transmitirse por el sistema CHIP, en los 10 primeros días de los meses de Junio y de Diciembre con fecha de corte 31 de Mayo y 30 de Noviembre respectivamente.

La Contaduría General de la Nación consolida la información y la publica en la página www.contaduria.gov.co en el link Boletín de Deudores Morosos del Estado - BDME.

Para conocer la situación o algún caso en particular frente al BDME, de alguno de los deudores morosos reportados, es necesario registrarse en el link "Consultas al Boletín de deudores morosos del Estado", definir una clave de acceso y una vez registrado podrá efectuar las consultas, digitando el número de identificación que requiere investigar. El resultado muestra dos secciones, una referente a cualquier deuda morosa (Ley 901 de 2004) y otra relacionada con el incumplimiento de acuerdos de pago (Ley 1066 de 2006). Las herramientas y los instructivos necesarios para efectuar el reporte a la Contaduría General de la Nación se encuentran en la página Web www.chip.gov.co en la sección Información de la Categoría / Archivos de ayuda BDME.

• **Reporte al boletín (Periódico)** 

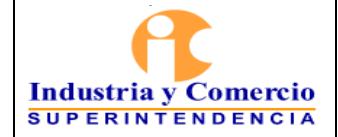

Las personas que tengan obligaciones morosas por diferentes conceptos en la entidad, serán reportadas en el BDME siempre que la sumatoria de las obligaciones, incluidos los demás valores accesorios originados como consecuencia de las mismas, cumplan con el requisito de valor, plazo, firmeza y que la entidad deudora no se encuentre en proceso de liquidación, conforme lo determine la ley. Esta responsabilidad corresponde al representante legal y contador de la Entidad.

De otra parte, debe tenerse en cuenta que las entidades públicas que hagan parte del Presupuesto General de la Nación y sean deudoras de otra entidad pública, sólo podrán ser reportadas cuando se demuestre que no adelantaron los trámites administrativos y presupuestales necesarios para el pago de sus acreencias, de conformidad con lo establecido en el artículo 5º del Decreto 3361 de 2004.

## • **Exclusión del Boletín de Deudores Morosos del Estado BDME**

El deudor reportado por la Superintendencia de Industria y Comercio al Boletín de Deudores Morosos del Estado, puede ser excluido del mismo, por el pago de la acreencia o por acuerdo de pago; este último se entiende como el convenio celebrado entre el deudor moroso y la entidad pública para establecer la forma y condiciones del pago de obligaciones contraídas por la persona natural o jurídica. En uno u otro caso corresponde reportar la novedad a la Contaduría General de la Nación a través del aplicativo CHIP, a esta Superintendencia.

# **6 REPRESENTACIÓN ESQUEMÁTICA DEL PROCEDIMIENTO**

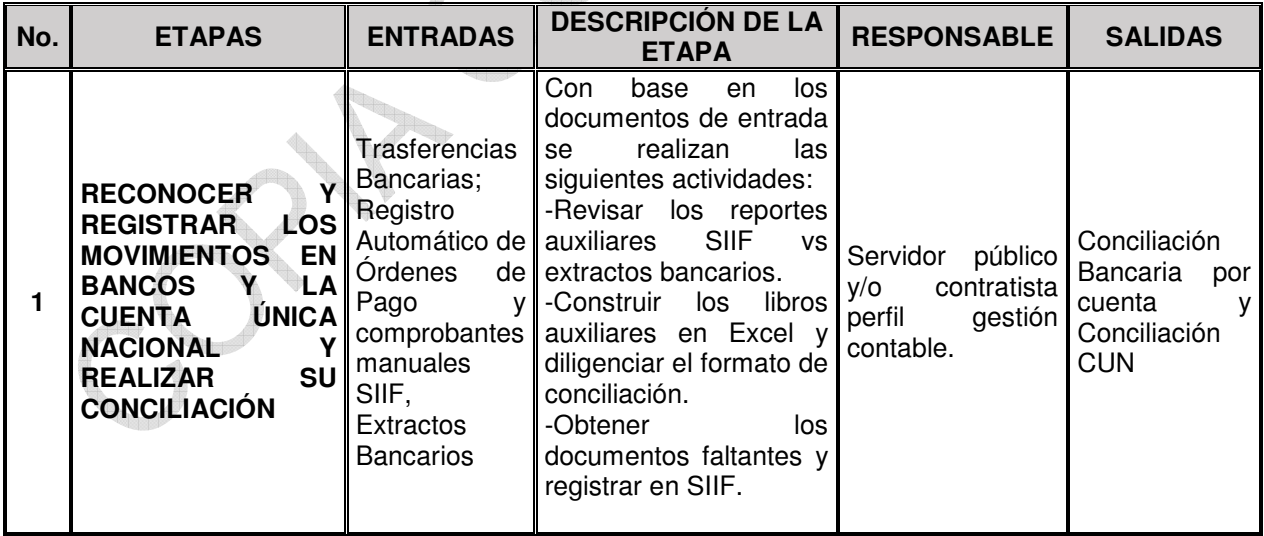

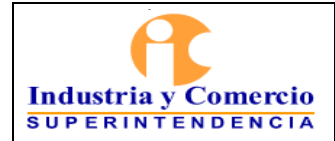

Código: GF01-P01

Versión: 3

Página 23 de 36

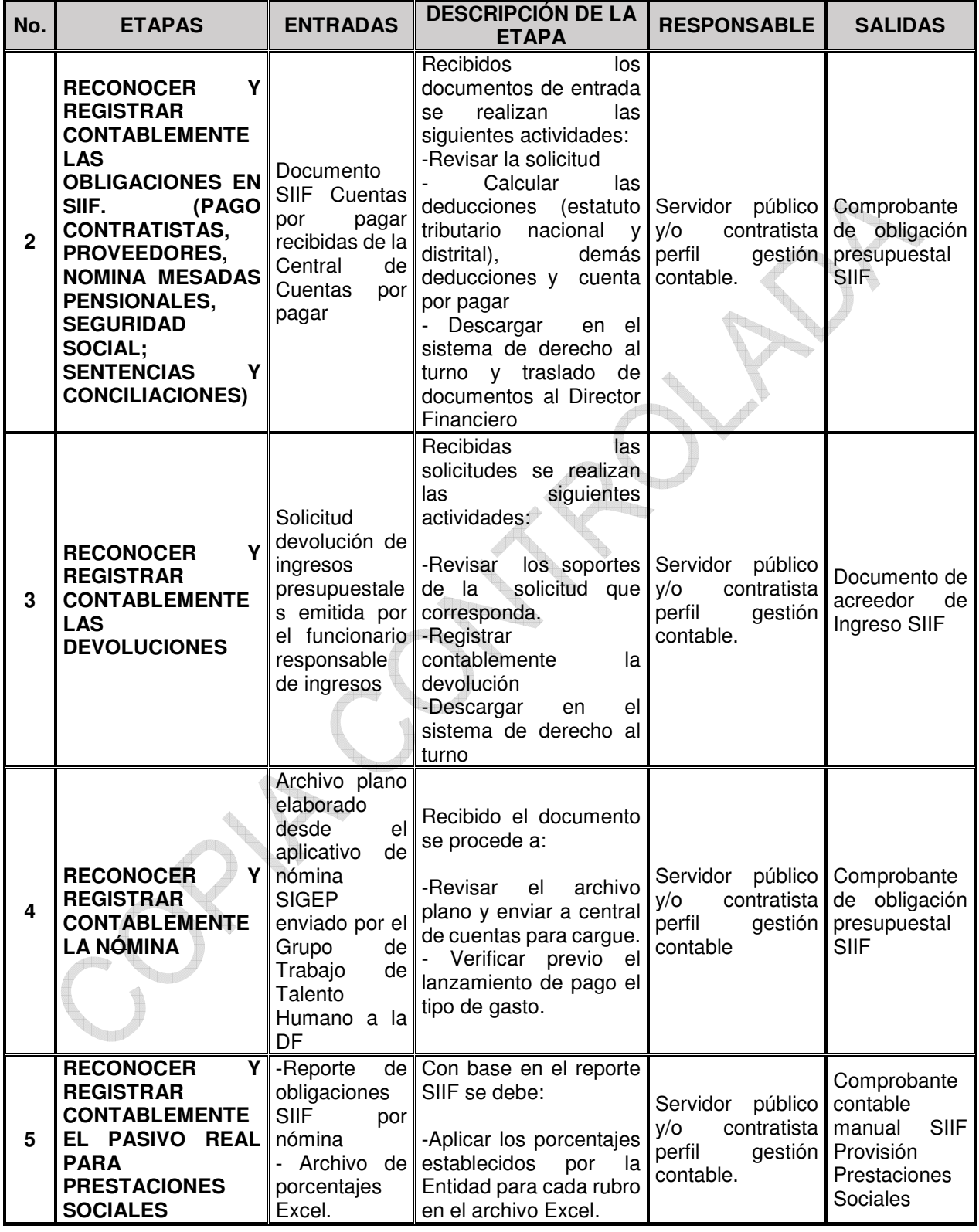

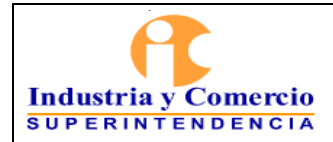

Código: GF01-P01

Versión: 3 Página 24 de 36

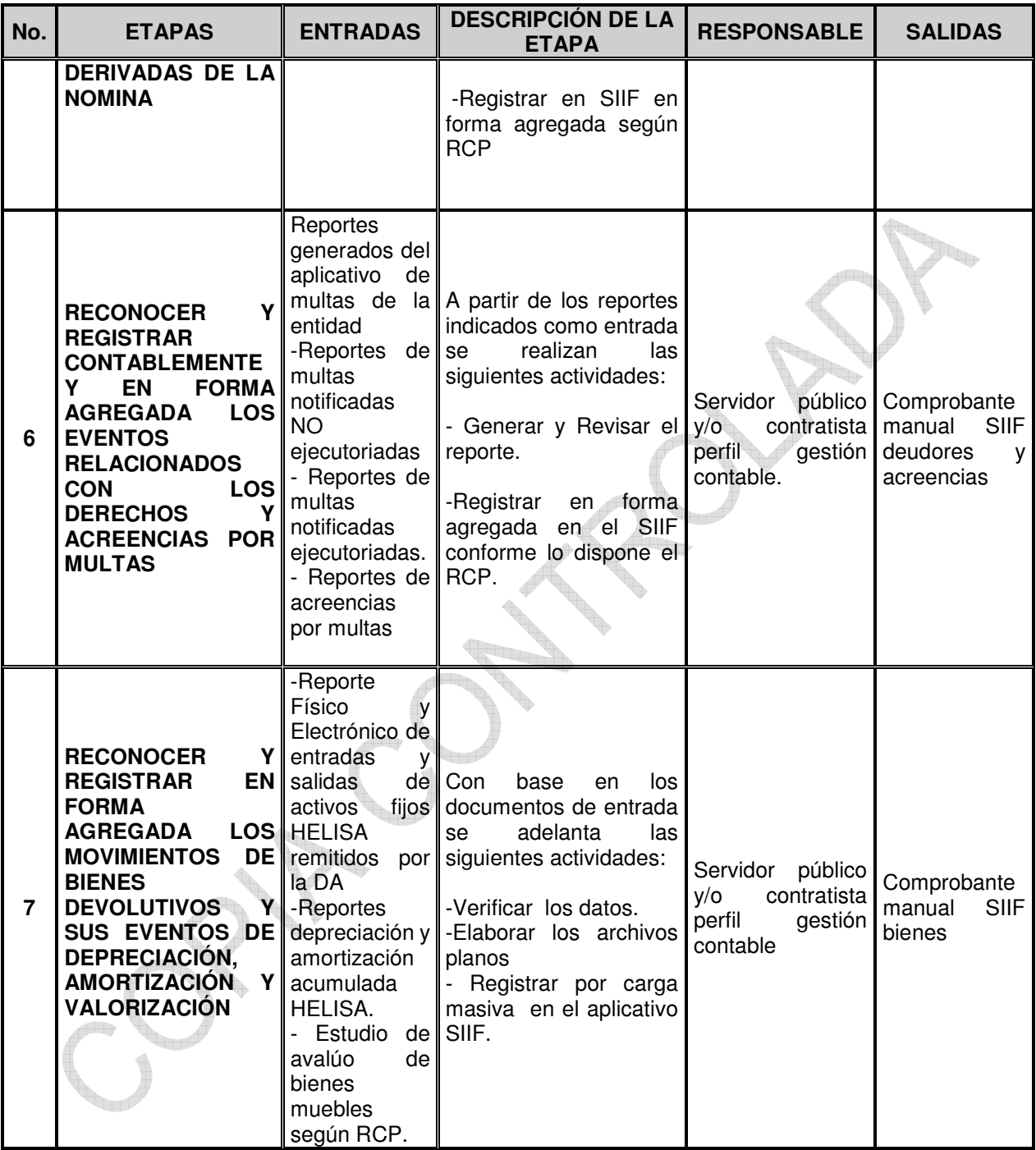

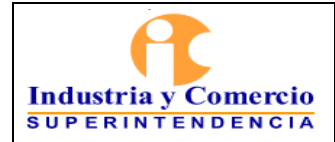

Código: GF01-P01

Versión: 3 Página 25 de 36

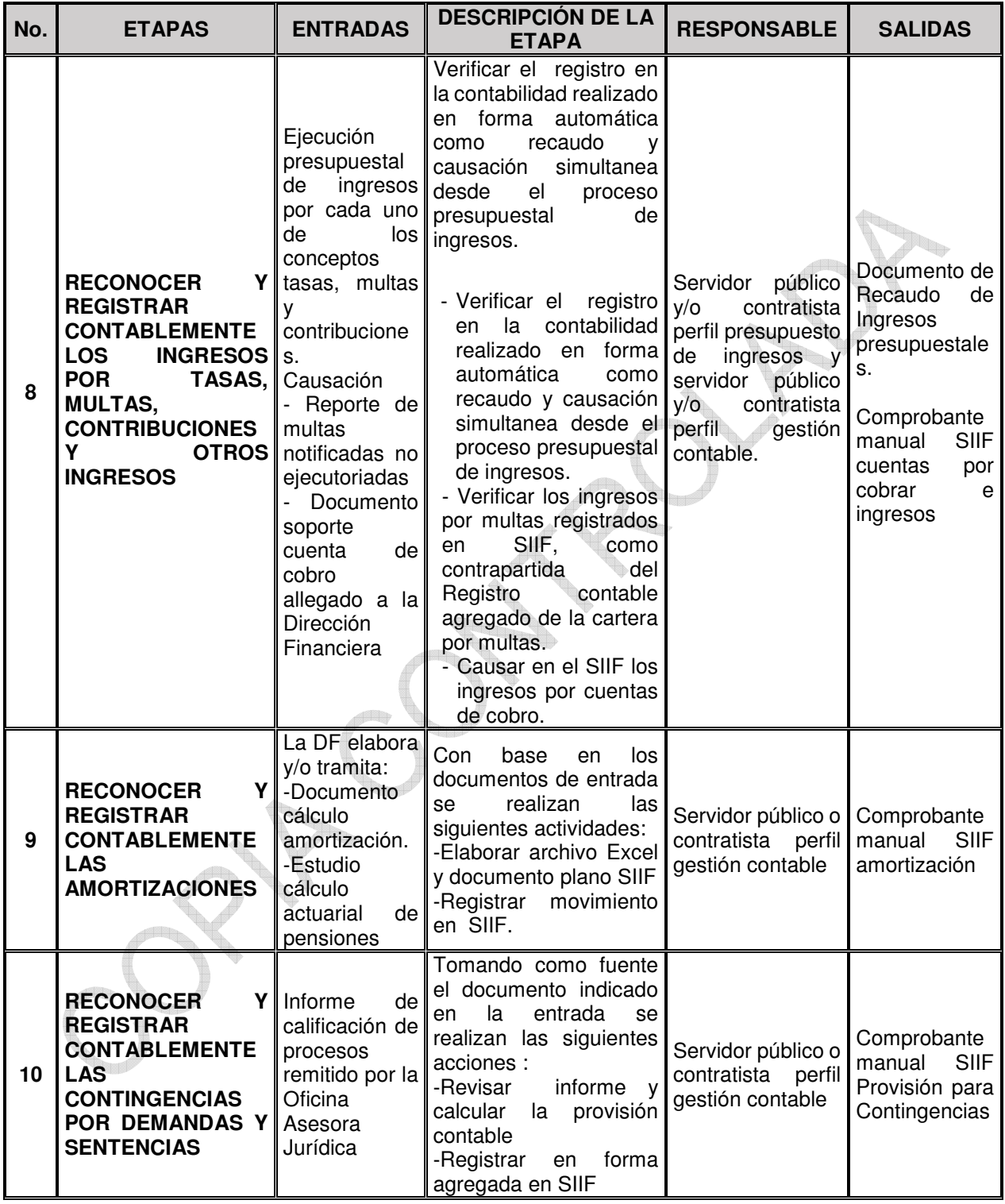

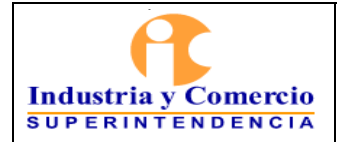

Código: GF01-P01

Versión: 3

Página 26 de 36

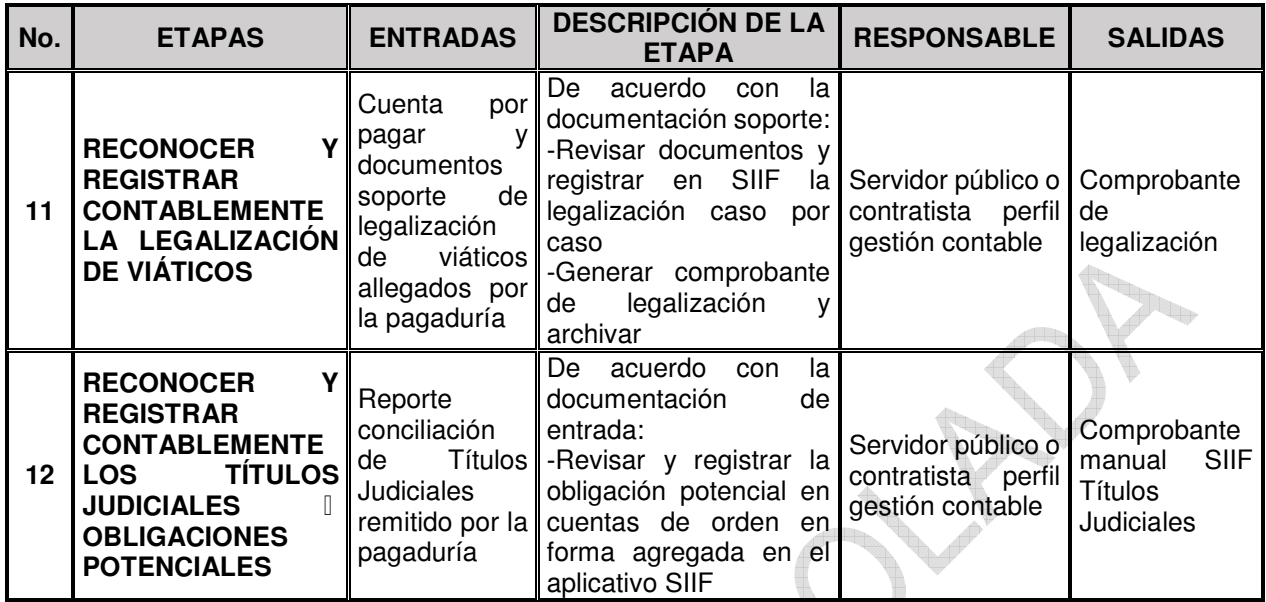

# **7 DESCRIPCION DE ETAPAS Y ACTIVIDADES**

#### **7.1 ETAPA 1: RECONOCER Y REGISTRAR LOS MOVIMIENTOS EN BANCOS; LA CUENTA ÚNICA NACIONAL Y REALIZAR SU CONCILIACIÓN.**

La entidad tiene dos tipos de cuenta bancaria: recaudadoras y pagadoras. Las cuentas recaudadoras tienen movimiento en cuanto a sus depósitos a partir de la carga de ingresos presupuestales en el aplicativo SIIF por traza automática. Por su parte, los movimientos crédito de las cuentas pagadoras se originan desde el proceso de pago por traza automática al momento de tramitar la orden bancaria.

Los dos tipos de cuenta se debitan y acreditan además por las transferencias bancarias entre ellas, las cuales se ingresan al SIIF con un documento manual o nota contable.

Estas cuentas son objeto de conciliación con base en los reportes auxiliares detallados SIIF y frente a los respectivos extractos bancarios de lo cual se deja constancia en el formato (GF03-F11 Conciliación Bancaria).

Los registros contables en la Cuenta Única Nacional se realizan en forma automática desde SIIF, a partir del registro de las cuentas por pagar y de las transferencias bancarias que se realizan a la DTN, siguiendo el procedimiento detallado en la ìGuía Gestión de Recursos a través de la cuenta Única Nacional ìpublicada en la ruta http://www.minhacienda.gov.co/portal/page/portal/HomeMinhacienda/siif/7Gestion

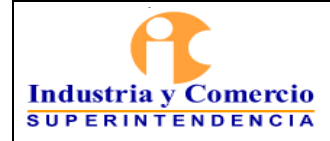

Tesoreria/1.%20Gu%EDa%20Gesti%F3n%20de%20Recursos%20a\$20traves%20 de%20la%20CUN%20Fase%20l.pdf. No obstante, del proceso de conciliación entre los datos registrados en la cuenta auxiliar 142402 Recursos entregados en administración y los datos remitidos por el MHCP, pueden surgir reclasificaciones o ajustes que requieren la elaboración de un documento contable manual en SIIF.

#### **7.1.1 Revisar los reportes auxiliares SIIF vs extractos bancarios.**

El servidor público o contratista asignado genera de SIIF los reportes auxiliares detallados por rubro contable según corresponda a cuenta bancaria o CUN y obtiene a través del profesional con funciones de pagador los extractos bancarios. Para el caso de la CUN se obtiene la información por correo electrónico enviado directamente desde el Ministerio de Hacienda y Crédito público, con estos dos insumos se confrontan los datos y se establecen las razones de las diferencias entre los reportes y los extractos.

#### **7.1.2 Construir los libros auxiliares en Excel y diligenciar el formato de conciliación**

Teniendo en cuenta que los reportes auxiliares de SIIF, no contienen los datos de los terceros como son Nit y el nombre, es necesario complementar en Excel la información de dicho reporte con los datos contenidos en los reportes CEN de obligaciones y consulta de deducciones generados del aplicativo SIIF. De esta manera quedan construidos los libros auxiliares por cuenta bancaria de gasto.

## **7.1.3 Obtener los documentos faltantes y registrar en SIIF.**

Con base en los libros construidos por cuenta bancaria en Excel, y el cruce de información con los extractos bancarios, se identifican los registros faltantes o sobrantes para los cuales a través de SIIF o de la pagaduría de la entidad, se obtienen los documentos soportes a efectos de registrar en forma manual en el aplicativo SIIF, los movimientos detectados.

#### **7.2 ETAPA 2: RECONOCER Y REGISTRAR CONTABLEMENTE OBLIGACIONES EN SIIF. (PAGO CONTRATISTAS, PROVEEDORES, NOMINA MESADAS PENSIONALES, SEGURIDAD SOCIAL; SENTENCIAS Y CONCILIACIONES)**

Para contratistas, proveedores, nomina, mesadas pensionales, seguridad social; sentencias y conciliaciones se reciben las solicitudes de pago provenientes de la central de cuentas por pagar y el servidor público y/o contratista con perfil contable realiza las siguientes acciones actividades:

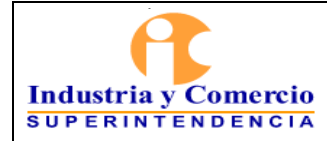

## **7.2.1 Revisar la solicitud.**

El servidor público o contratista asignado revisa para efectos de la obligación lo siguiente:

- En el caso de obligaciones de contratistas y proveedores:

- La Declaración juramentada para la determinación del procedimiento de retención
- Las calidades que acredita el contratista para establecer las deducciones de la base de retención.
- El soporte de pago de la seguridad social (planilla) o Certificación del Revisor Fiscal.
- El cumplimiento del pago de aportes sobre el 40% como Ingreso Base de Cotización si es persona natural.
- La coherencia entre los datos remitidos por el supervisor en los formatos establecidos para efecto de pago y los datos consignados en la hoja de Excel para el control de pagos y deducciones que lleva el servidor público o contratista asignado.

- En el caso de nómina mesadas pensionales, seguridad social; sentencias y conciliaciones.

Se verifican los datos consignados en las cuentas por pagar frente a los documentos soporte. Para el caso de las sentencias y conciliaciones se sigue lo previsto en el procedimiento de devoluciones.

#### **7.2.2 Calcular las Deducciones (estatuto tributario nacional y distrital), demás deducciones y cuenta por pagar.**

De acuerdo con la revisión de la solicitud, realizada, el servidor público o contratista asignado determina las deducciones por retenciones conforme las normas tributarias nacionales y distritales y deja el registro en la base de datos Excel. Así mismo establece y registra contablemente el SIIF las deducciones por otro tipo de impuestos, libranzas. Finalmente registra la cuenta por pagar al tercero. Todos los registros contables se realizan conforme lo dispuesto en el Régimen de Contabilidad Pública (RCP).

#### **7.2.3 Descargue en el sistema de derecho al turno y traslado de documentos al Director Financiero.**

El servidor público o contratista asignado ingresa al aplicativo de derecho al turno y registra el número de obligación asignada por SIIF, se traslada al Director Financiero para firma.

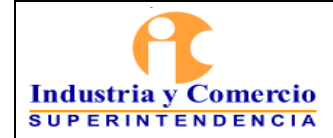

r,

Página 29 de 36

Versión: 3

#### **7.3 ETAPA 3: RECONOCER Y REGISTRAR CONTABLEMENTE LAS DEVOLUCIONES.**

El servidor público o contratista perfil gestión contable asignado recibe la solicitud de devolución de ingresos presupuestales provenientes del grupo de ingresos y realiza las siguientes acciones:

## **7.3.1 Revisar los soportes de la solicitud que corresponda.**

- El servidor público o contratista perfil gestión contable asignado, revisa la vinculación de la cuenta bancaria de acuerdo con el anexo de la solicitud de devolución.
- La concordancia del valor solicitado, con el acto administrativo que ordena la devolución y con la solicitud de devolución de ingresos presupuestales emitida por el funcionario responsable de ingresos.

## **7.3.2 Registrar contablemente la devolución.**

Todos los registros contables se realizan conforme lo dispuesto en el Régimen de Contabilidad Pública (RCP).

## **7.3.3 Descargar en el sistema de derecho al turno.**

El servidor público y/o contratista asignado ingresa al aplicativo de derecho al turno y registra el número y traslado de documentos al servidor público o contratista encargado de pago.

# **7.4 ETAPA 4: RECOCER Y REGISTRAR CONTABLEMENTE LA NÓMINA.**

## **7.4.1 Revisar el archivo plano y enviar a central de cuentas para cargue.**

El servidor público y/o contratista perfil gestión contable asignado, revisa la parametrización de los rubros, las deducciones, el valor líquido a pagar, y demás aspectos que puedan incidir en la carga exitosa del archivo plano generado desde el aplicativo SIGEP, enviado a contabilidad por el Grupo de Talento Humano. Concluida esta labor, el archivo es enviado por correo electrónico al servidor público y/o contratista de central de cuentas, para su cargue en forma masiva en el aplicativo SIIF.

#### Página 30 de 36

## **7.4.2 Verificar Previo el lanzamiento de pago el tipo de gasto.**

Cargado el archivo plano exitosamente por el al servidor público o contratista de central de cuentas, previo el lanzamiento del pago, El servidor público y/o contratista perfil gestión contable asignado, verifica en el aplicativo SIIF, los tipos de gasto definidos y parametrizados en dicho sistema para cada rubro contable.

#### **7.5 ETAPA 5: RECONOCER Y REGISTRAR CONTABLEMENTE EL PASIVO REAL PARA PRESTACIONES SOCIALES DERIVADAS DE LA NÓMINA.**

#### **7.5.1 Aplicar los porcentajes establecidos por la Entidad para cada rubro en el archivo Excel.**

El servidor público y/o contratista perfil gestión contable asignado, genera el listado de obligaciones por nómina del mes, desde el aplicativo SIIF y lo totaliza. Con base en este total y simultáneamente con la contabilización del gasto por nómina se causan las prestaciones sociales en forma mensual conforme con los siguientes factores de cálculo para cada una de ellas:

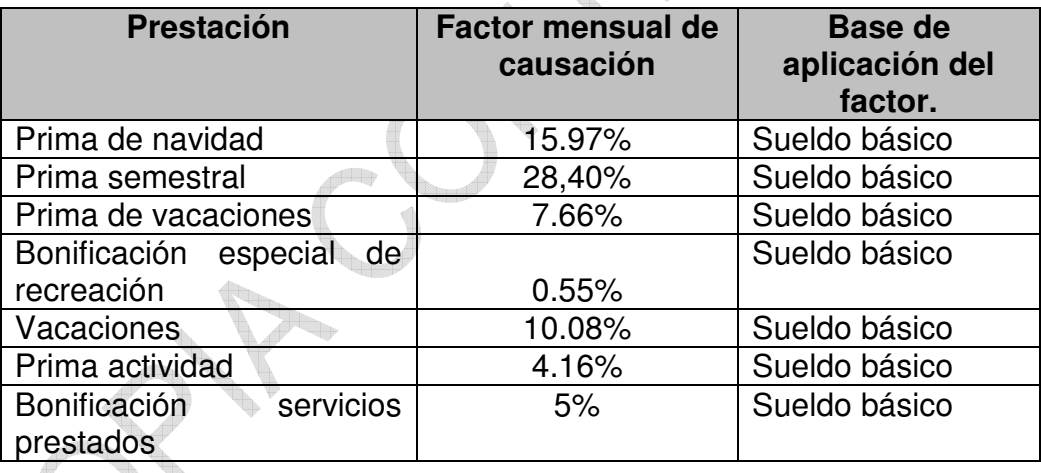

## **7.5.2 Registrar en SIIF en forma agregada según RCP**

El servidor público y/o contratista asignado registra estos resultados en SIIF en forma agregada según corresponda a la dinámica establecida en el Régimen de Contabilidad Pública para el efecto.

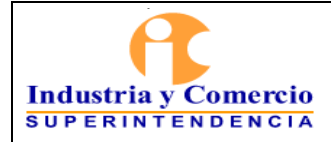

Página 31 de 36

#### **7.6 ETAPA 6: RECONOCER Y REGISTRAR CONTABLEMENTE Y EN FORMA AGREGADA LOS EVENTOS RELACIONADOS CON LOS DERECHOS Y ACREENCIAS POR MULTAS**

#### **7.6.1 Generar y Revisar el reporte.**

El servidor público y/o contratista perfil gestión contable asignado, genera los reportes de multas notificadas NO ejecutoriadas; multas notificadas y ejecutoriadas y acreencias por multas del aplicativo de multas de la entidad.  $\sim$ 

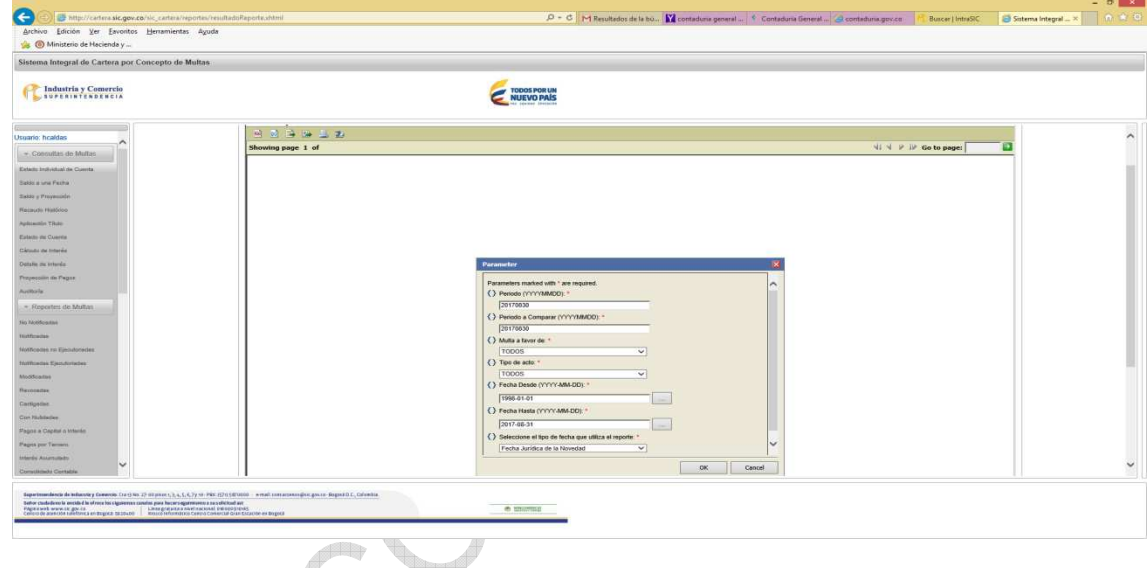

Adicionalmente el servidor público y/o contratista perfil gestión contable asignado el primer (1) día hábil de cada mes genera la base completa de un mes desde el aplicativo de multas así: Q,

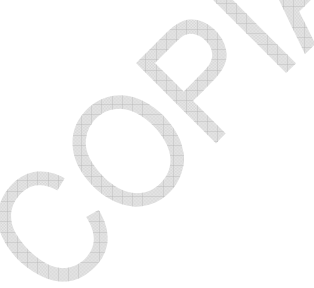

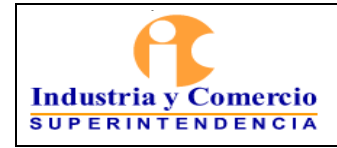

Versión: 3 Página 32 de 36

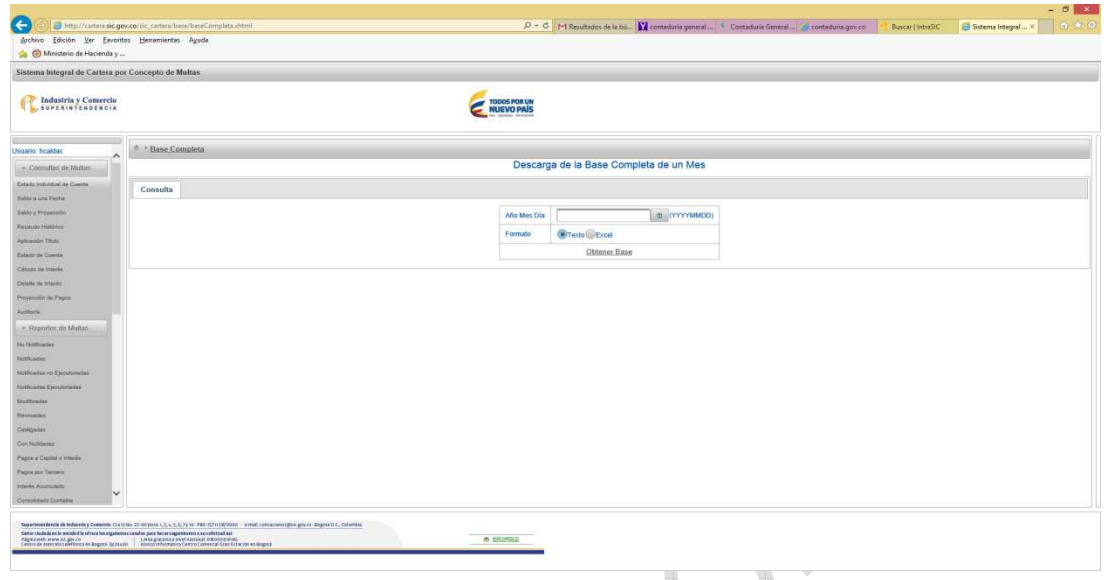

Estos reportes contienen todos los eventos que aumentan o disminuyen las multas y son los auxiliares detallados del registro contable agregado en SIIF para cada caso y los soportes se conservan en medio magnético en forma mensual en un servidor de la entidad para lo cual la Oficina de Tecnología e informática dispone un link en el computador de cada uno de los servidores públicos o contratistas responsables.

## **7.6.2 Registrar en forma agregada en el SIIF conforme lo dispone el RCP.**

El servidor público y/o contratista asignado registra en forma agregada en el SIIF, conforme lo establece el Régimen de Contabilidad Pública así:

- **El valor del saldo de las multas notificadas no ejecutoriadas** para cada mes, tomando como referente el periodo inmediatamente anterior, como un derecho potencial en cuentas de orden deudoras.
- **El valor de la cartera por multas**. Con base en el reporte de multas notificadas ejecutoriadas generado del aplicativo de multas de la entidad y registra en forma agregada en el SIIF, el valor del capital de las multas al rubro deudores y el valor de los intereses por multas a cuentas de orden deudoras*. En todo caso se tendrá en cuenta lo dispuesto en el Régimen de Contabilidad Pública para efectos de la medición posterior de la cartera por multas.*
- **El valor de las acreencias por multas**. Con base en el reporte de acreencias por multas generado del aplicativo de multas de la entidad registra en forma agregada en el SIIF las cuentas por pagar potenciales por capital e intereses en cuentas de orden acreedoras, conforme lo establece el Régimen de Contabilidad Pública.

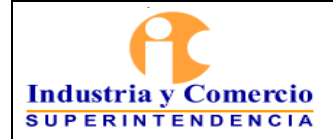

Página 33 de 36

## **7.7 ETAPA 7. RECONOCER Y REGISTRAR EN FORMA AGREGADA LOS MOVIMIENTOS DE BIENES DEVOLUTIVOS Y SUS EVENTOS DE DEPRECIACIÓN, AMORTIZACION Y VALORIZACIÓN.**

## **7.7.1 Verificar los datos**

El servidor público y/o contratista asignado, utilizando como fuente de información el reporte Físico y Electrónico de entradas y salidas de activos fijos registrada elemento por elemento en el aplicativo Helisa por parte de la Dirección Administrativa, así como los reportes de depreciaciones y amortizaciones y verifica los datos.

# **7.7.2 Elaborar los archivos planos**

El servidor público y/o contratista asignado y en forma agregada elabora documentos planos para cada caso teniendo en cuenta los rubros contables indicados en el RCP. Para el caso de valorizaciones y desvalorizaciones de activos debe elaborarse el archivo plano con base en el estudio de avalúo de bienes muebles, según disposición RCP.

Para efectos de la carga masiva por documentos planos en SIIF, se debe tener en cuenta lo establecido en Instructivo **l'Cargue de registros manuales en el SIIF II** l Naciónî, el cual puede consultar por el link.

http://www.minhacienda.gov.co/HomeMinhacienda/ShowProperty?nodeId=%2FOC S%2FMIG\_5894849.PDF%2F%2FidcPrimaryFile&revision=latestreleased.

# **7.7.3 Registrar por carga masiva en el aplicativo SIIF**

El servidor público y/o contratista asignado registra por carga masiva en el aplicativo SIIF el archivo plano elaborado.

## **7.8 ETAPA 8: RECONOCER Y REGISTRAR CONTABLEMENTE LOS INGRESOS POR TASAS, MULTAS Y CONTRIBUCIONES Y OTROS INGRESOS.**

## **7.8.1 Verificar el registro en la contabilidad realizado en forma automática como recaudo y causación simultanea desde el proceso presupuestal de ingresos.**

El servidor público o contratista asignado, verifica la causación automática en la contabilidad de los ingresos por tasas, multas y contribuciones realizada desde el proceso presupuestal de ingresos**.**

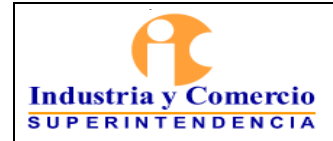

r,

Página 34 de 36

Versión: 3

#### **7.8.2 Verificar los ingresos por multas registrados en SIIF, como contrapartida del Registro contable agregado de la cartera por multas.**

En forma manual la causación los ingresos por multas se registran en SIIF por el servidor público o contratista asignado, como contrapartida del registro contable agregado de la cartera por multas, etapa 6 del presente procedimiento.

## **7.8.3 Causar en el SIIF los ingresos por cuentas de cobro.**

El servidor público o contratista asignado, revisa el documento enviado por cualquiera de las áreas, como un documento físico en copia dura, elaborar cuenta de cobro y registrar en el SIIF conforme lo dispone el RCP

## **7.9 ETAPA 9: RECONOCER Y REGISTRAR CONTABLEMENTE LAS AMORTIZACIONES.**

## **7.9.1 Elaborar archivo Excel y documento plano SIIF.**

Según metodología establecida en el RCP y con base en los cálculos obtenidos de amortización, el servidor público y/o contratista asignado calcula la amortización por arrendamiento, seguros, mejoras en propiedad ajena en hojas de cálculo Excel, con base en esta información elabora el archivo plano. Se debe tener en cuenta para la elaboración del archivo plano lo establecido en Instructivo ìCargue de registros manuales en el SIIF II  $\mathbb I$  Nación $\mathbb I$ , el cual puede consultar por el link.

http://www.minhacienda.gov.co/HomeMinhacienda/ShowProperty?nodeId=%2FOC S%2FMIG\_5894849.PDF%2F%2FidcPrimaryFile&revision=latestreleased.

Para el cálculo actuarial de pensiones la información se toma del estudio actuarial de pensiones realizado anualmente y

## **7.9.2 Registrar movimiento en SIIF**

Con base en los archivos planos se registra en SIIF conforme lo dispuesto en el Régimen de Contabilidad pública RCP.

## **7.10 ETAPA 10: RECONOCER Y REGISTRAR CONTABLEMENTE LAS CONTINGENCIAS POR DEMANDAS Y SENTENCIAS.**

Página 35 de 36

h,

Versión: 3

## **7.10.1 Revisar Informe y Calcular La Provisión Contable.**

El servidor público y/o contratista asignado, con base en el Informe de calificación de procesos remitido por la Oficina Asesora Jurídica de la SIC y conforme la metodología establecida en el RCP en concordancia con la metodología propuesta por la ANDJE, (ver instructivo GJ02-I01 Metodología para la actualización del pasivo contingente de la SIC).

## **7.10.2 Registrar Contable En Forma Agregada en SIIF.**

El servidor público y/o contratista asignado, efectúa los registros contables en forma agregada en el aplicativo SIIF conforme con la dinámica establecida por la Contaduria General de la Nación en el RCP.

## **7.11 ETAPA 11: RECONOCER Y REGISTRAR CONTABLEMENTE LA LEGALIZACIÓN DE VIÁTICOS.**

## **7.11.1 Revisar documentos y registrar en SIIF la legalización caso por caso**

La cuenta por pagar y documentos soporte de legalización de viáticos allegada por la central de cuentas, son la fuente de información para que el servidor público o contratista asignado con perfil contable, realice la legalización a través del SIIF caso por caso.

En el evento en que exista reintegro sobre los viáticos a legalizar, el servidor público o contratista con perfil pagos debe registrar en SIIF, el valor que figura en el recibo de caja, vinculándolo a la orden de pago del anticipo, e identificar previamente el documento de recaudo con el cual se ejecutó presupuestalmente el ingreso objeto de devolución.

## **7.11.2 Generar comprobante de legalización y archivar**

El servidor público y/o contratista asignado con perfil contable, genera el comprobante de legalización del aplicativo SIIF y lo archiva junto con la cuenta por pagar y la orden de pago que dio origen al anticipo por viáticos y devuelve la orden de pago a pagaduría.

## **7.12 ETAPA 12: RECONOCER Y REGISTRAR CONTABLEMENTE LOS TÍTULOS JUDICIALES ñ OBLIGACIONES POTENCIALES.**

**7.12.1 Revisar y registrar la obligación potencial en cuentas de orden en forma agregada en el aplicativo SIIF** 

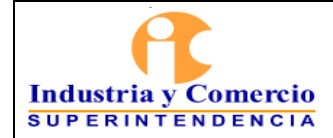

h,

Página 36 de 36

Versión: 3

De acuerdo con la información allegada por el servidor público y/o contratista encargado de conciliar los títulos judiciales perfil pagos; el servidor público o contratista con perfil contable revisa y registra el valor de la obligación potencial en cuentas de orden, en forma agregada a través del aplicativo SIIF en un documento contable manual de títulos judiciales.

## **8 DOCUMENTOS RELACIONADOS**

GJ02-I01 Instructivo Metodología para la Actualización del Pasivo Contingente

GF02-P02 Procedimiento de presupuesto

GF02-P01 Procedimiento de devoluciones.

GF03-F11 Conciliación Bancaria

GJ01-P01 Procedimiento de Cobro Coactivo

Declaración adopción Políticas Contables

Anexo Políticas Contables

# **9 RESUMEN CAMBIOS RESPECTO A LA ANTERIOR VERSIÓN**

- 1. Se incluye término en el glosario
- 2. Se ajusta numeral 4 referencias normativas
- 3. Se incluye y ajusta numeral 5.1 y 5.2 Generalidades.
- 4. Se ajusta la descripción de las etapas y actividades (numeral 7)
- 5. Se ajustan documentos relacionados :

Declaración adopción Políticas Contables

Anexo Políticas Contables

 $\overline{\phantom{a}}$ 

Fin documento